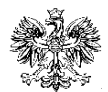

2 REGIONALNA BAZA LOGISTYCZNA 04-470 Warszawa, ul. Marsa 110

#### **ZAŁĄCZNIK NR 1 DO SWZ PO ZMIANIE W DNIU 16.05.2022 R.**

#### **OPIS PRZEDMIOTU ZAMÓWIENIA**

- 1. Przedmiot zamówienia : Sprzęt informatyczny
- 2. Ilość: 132 szt. oraz 2 kpl.
- 3. CPV: 30214000-2, 30213100-6, 30237200-1, 30231300-0, 32420000-3, 30232140-7, 22600000-6
- 4. Inne normy: Nie przewiduje się
- 5. Oferty częściowe (zadania): TAK
- 6. Oferty równoważne: TAK
- 7. Wymogi techniczne: Zgodnie z opisem przedmiotu zamówienia.
- 8. Usługi dodatkowe: Znakowanie kodem kreskowym

## **SZCZEGÓŁOWY OPIS PRZEDMIOTU ZAMÓWIENIA**

#### **1. Przedmiot zamówienia:**

#### **GWARANCJA**

Na wyroby dostarczone Wykonawca udzieli gwarancji na okres minimum **36 miesięcy** w

zakresie zadań 1-3 oraz w zadaniu 10, a w zakresie zadań nr 4-9 udzieli gwarancji minimum **24** 

**miesiące** licząc od daty podpisania protokołu przyjęcia-przekazania przez przedstawicieli

Wykonawcy i przedstawicieli Zamawiającego.

#### **ZADANIE 1. Stacja graficzna (1-procesorowa) SGM (bdgj).**

Zastosowanie: prace graficzne, zobrazowanie wielkoformatowe, praca na wielu monitorach. Zalecany monitor: min. monitor 24" zgodny ze specyfikacją M3 lub 27", lub zgodny ze specyfikacją M4 lub 30" zgodny ze specyfikacją M5. **Nie zawiera oprogramowania antywirusowego i biurowego Office**

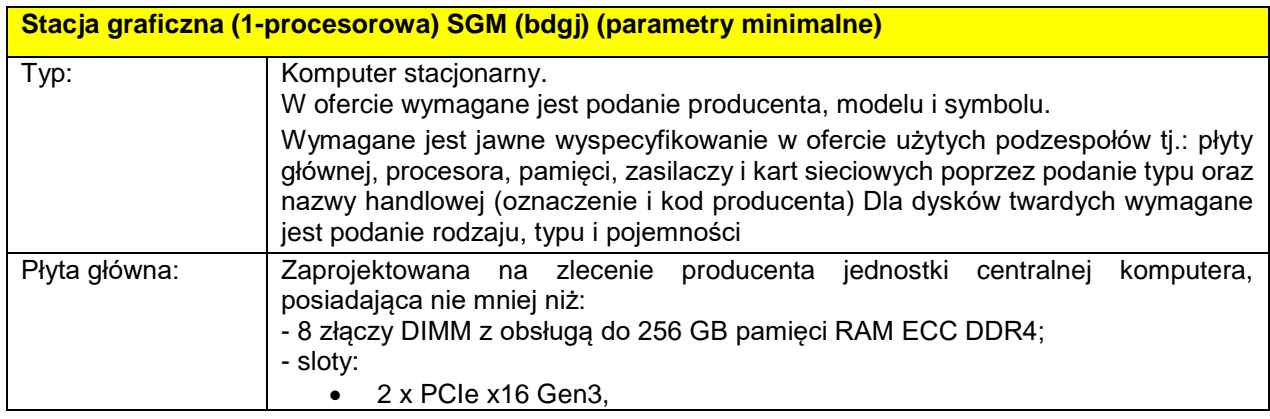

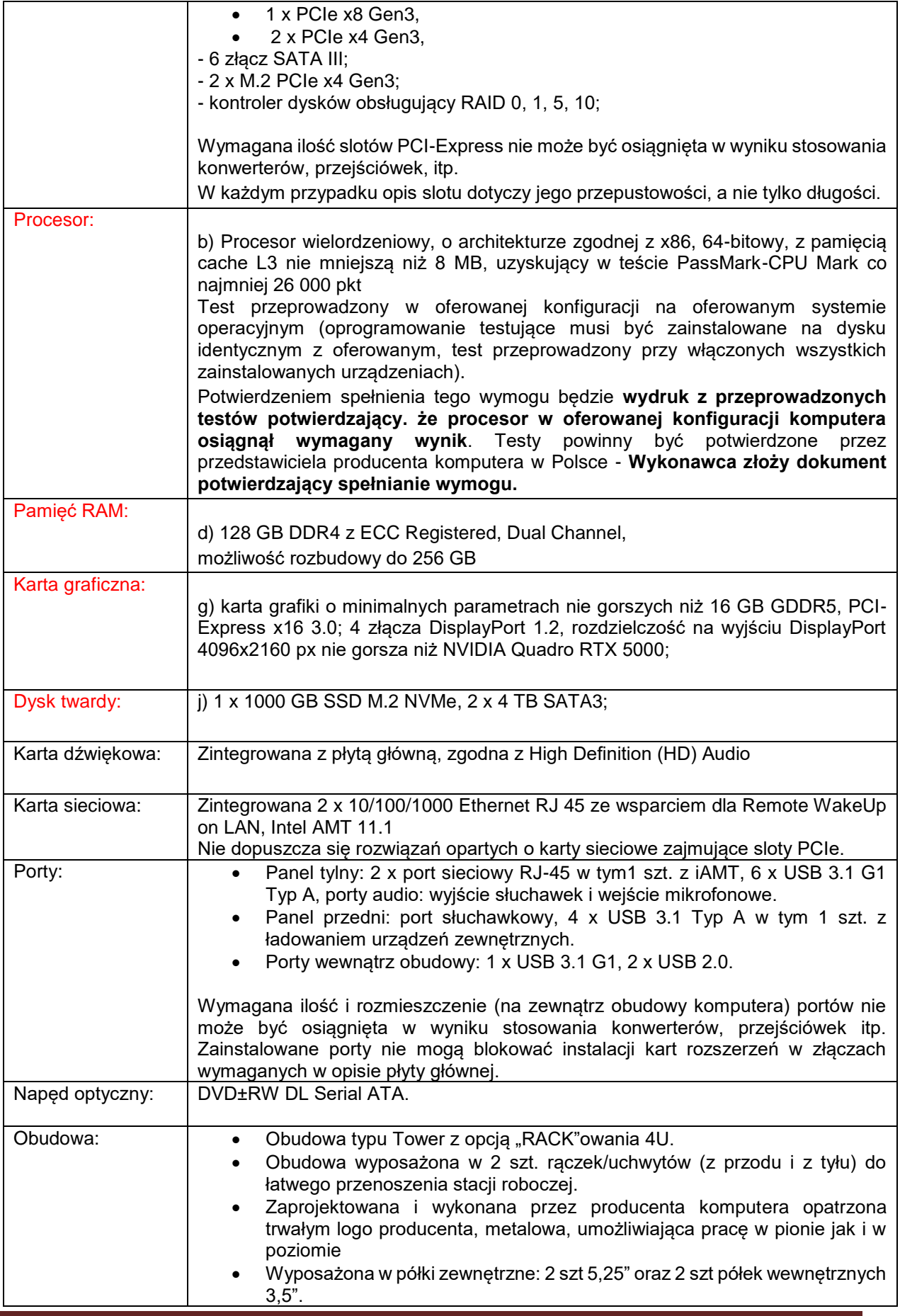

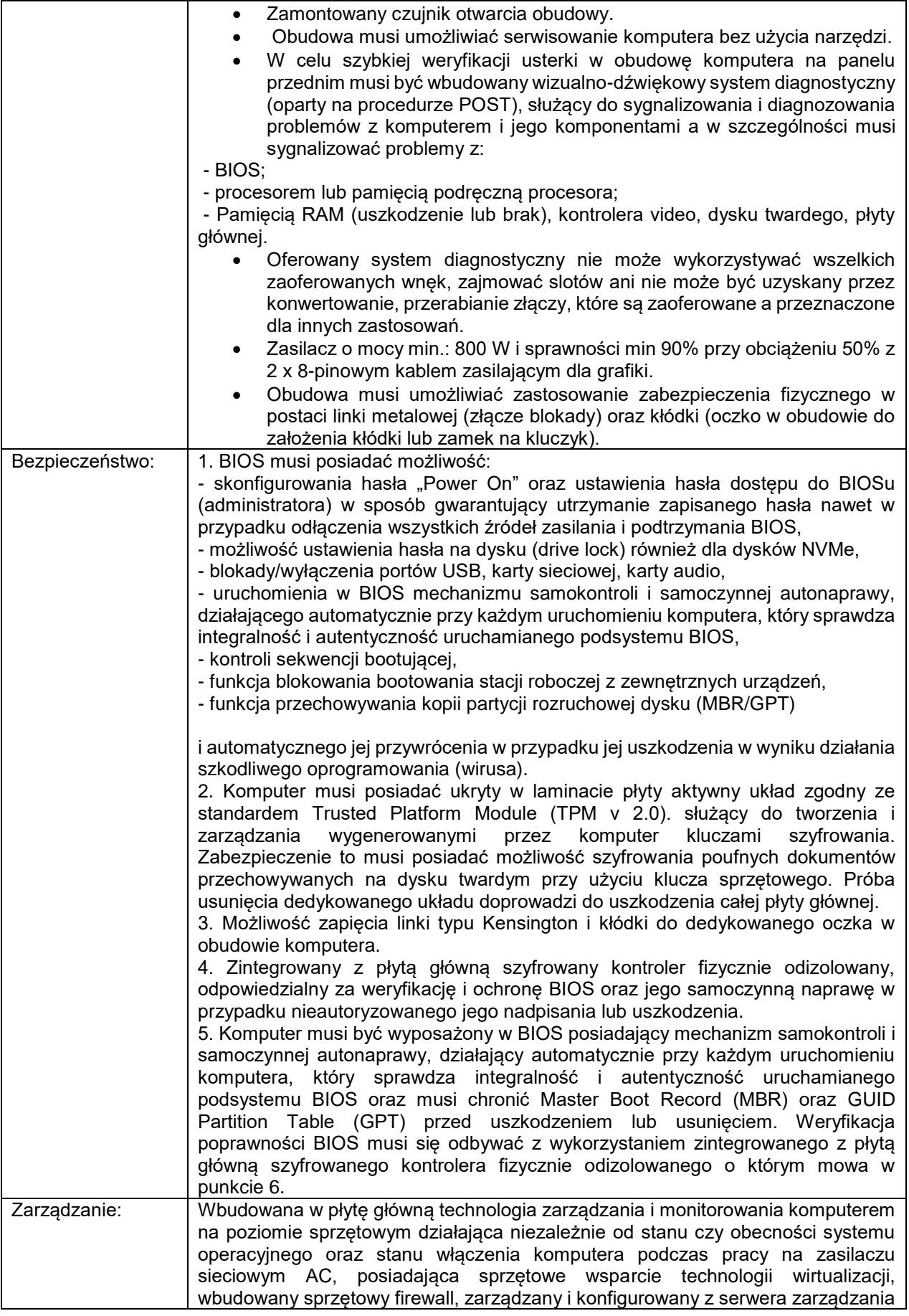

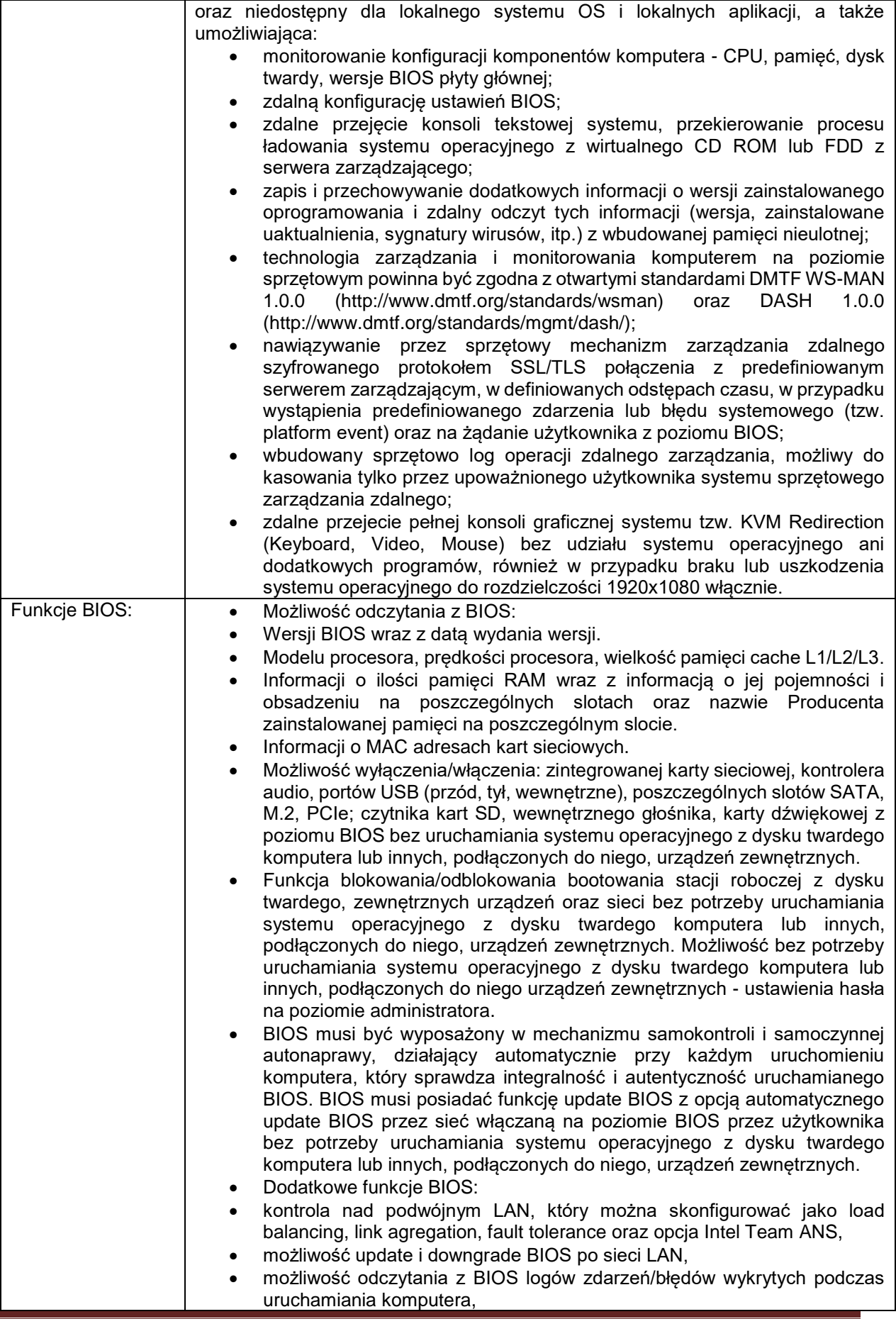

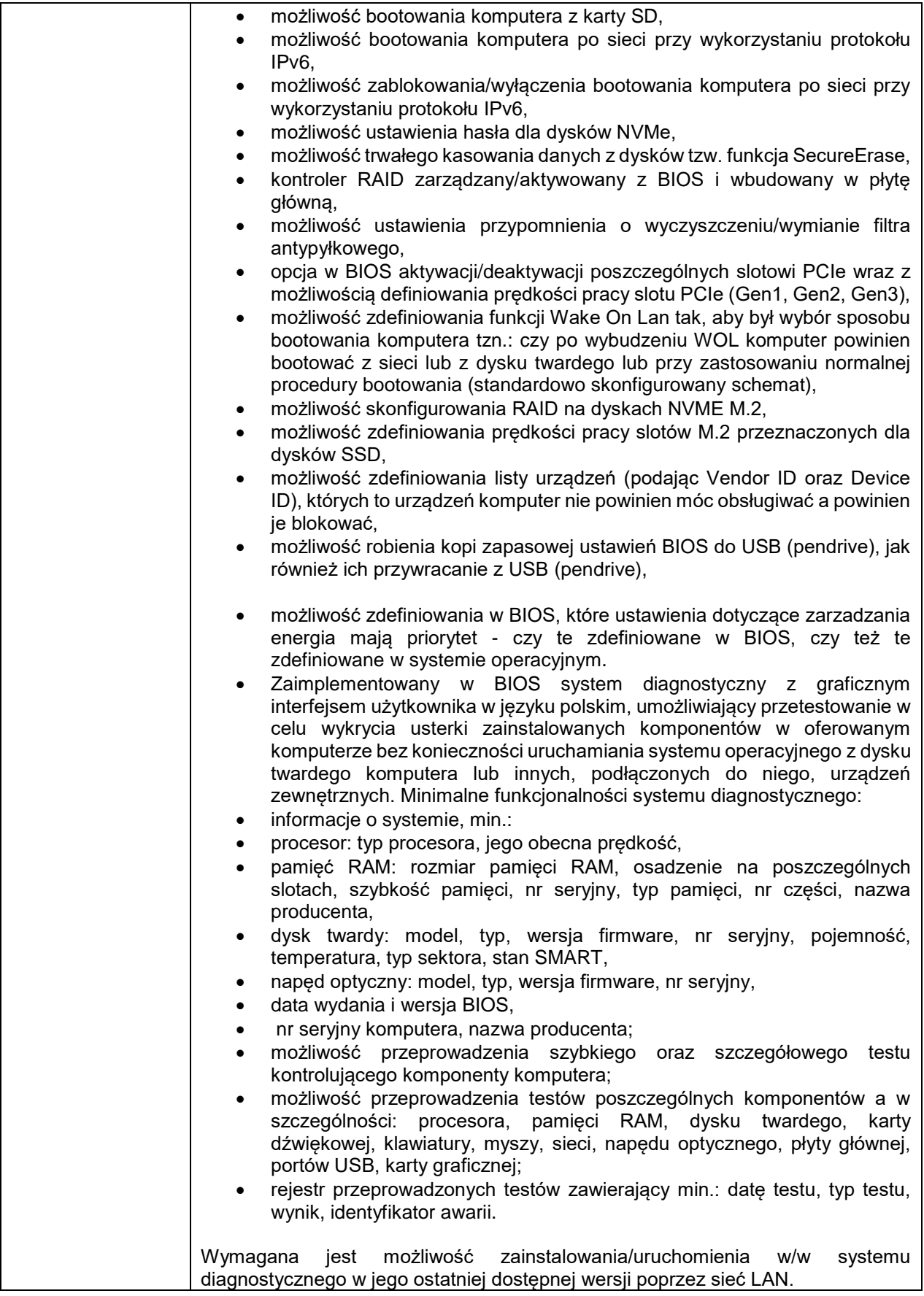

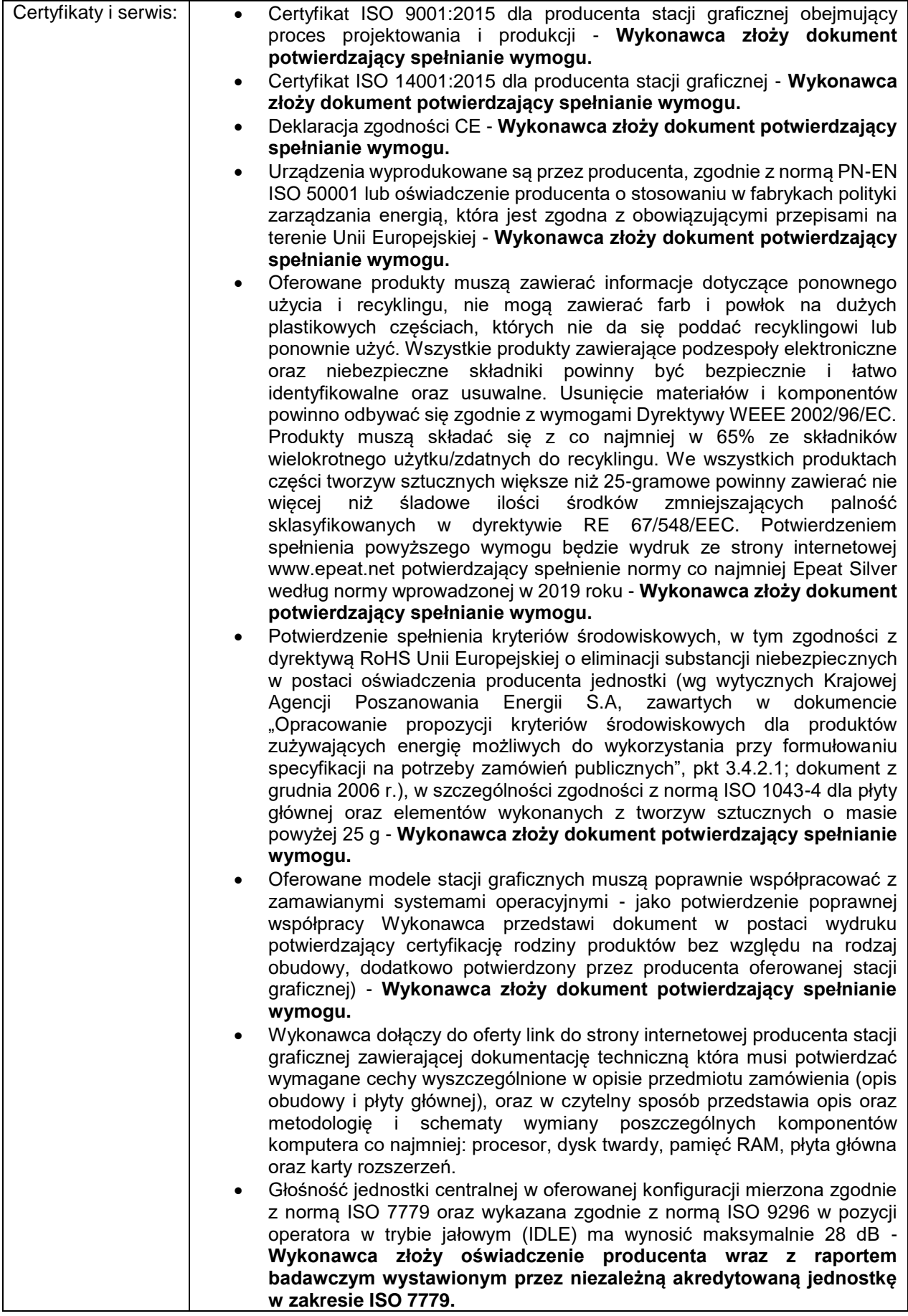

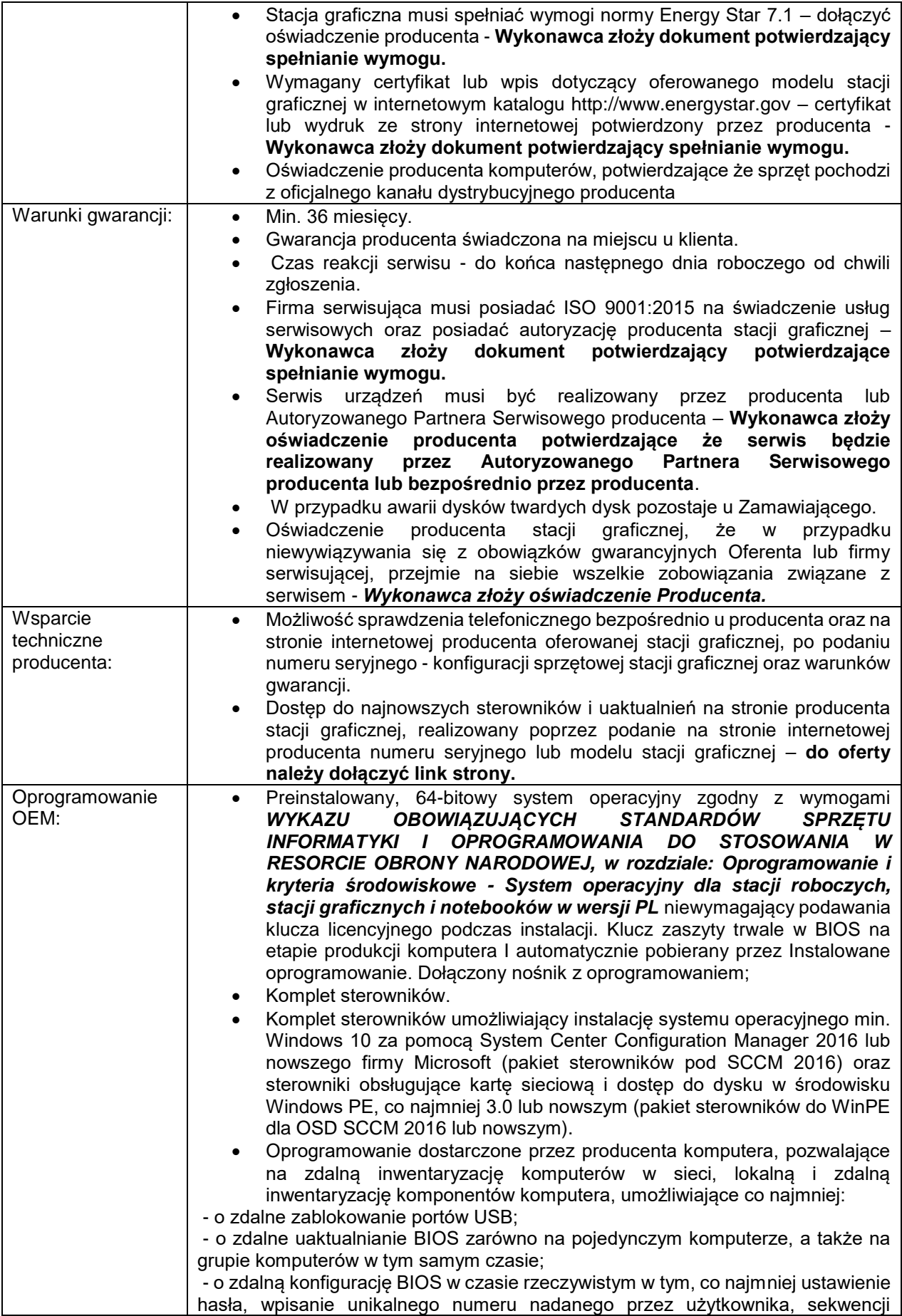

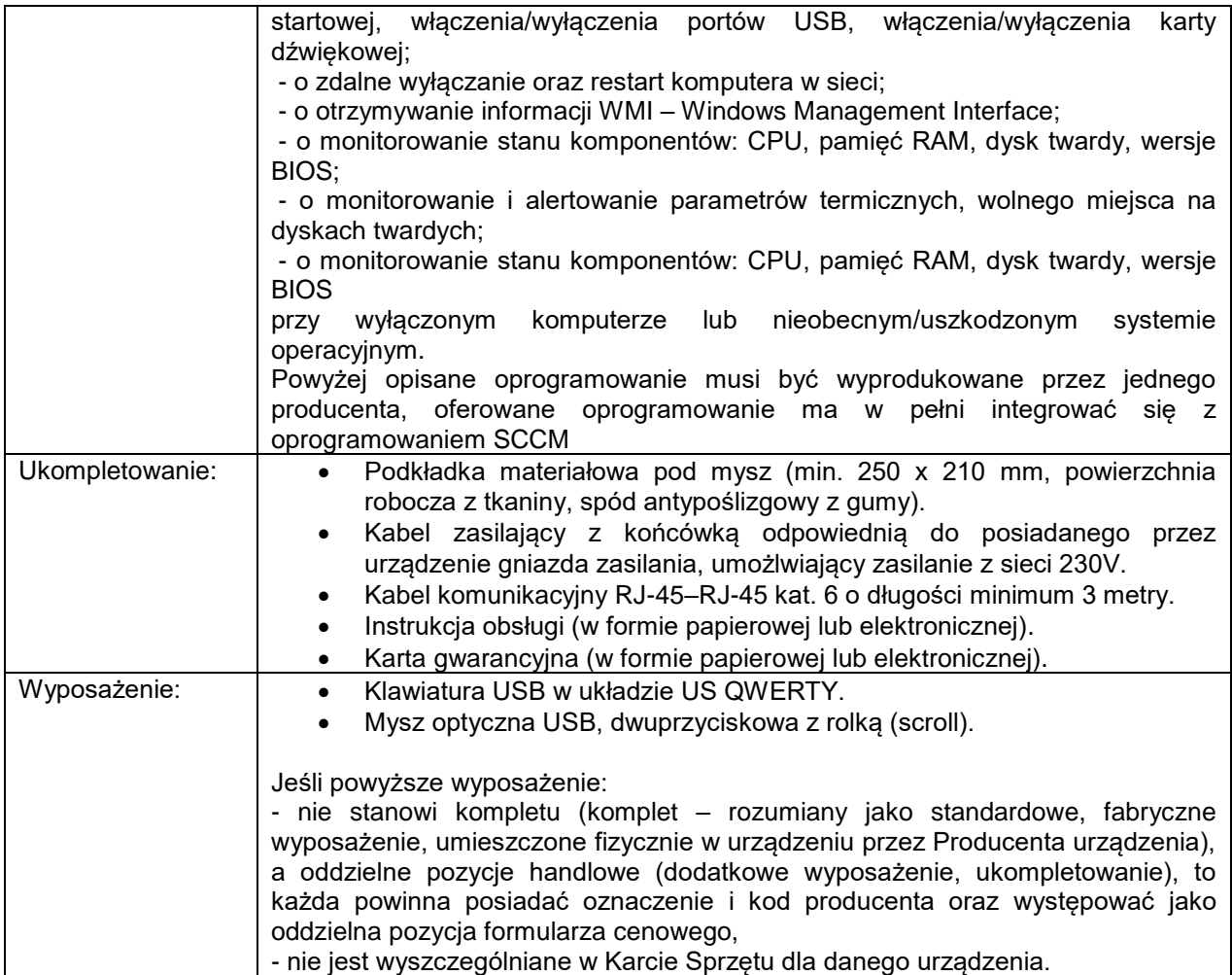

## **Zadanie 2. Stacja graficzna (2-procesorowa) SG (bdfj)**

Zastosowanie: prace graficzne, zobrazowanie wielkoformatowe, praca na wielu monitorach. Zalecany monitor: min. monitor 24" zgodny ze specyfikacją M3 lub 27", lub zgodny ze specyfikacją M4 lub 30" zgodny ze specyfikacją M5.

#### **nie zawiera oprogramowania antywirusowego i biurowego Office**.

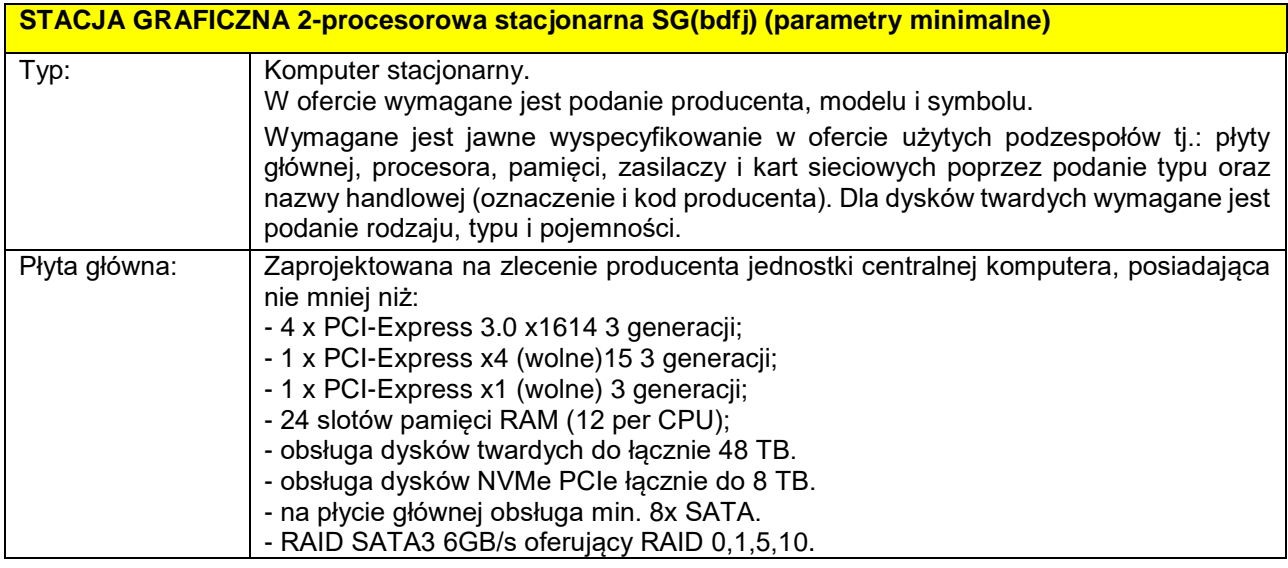

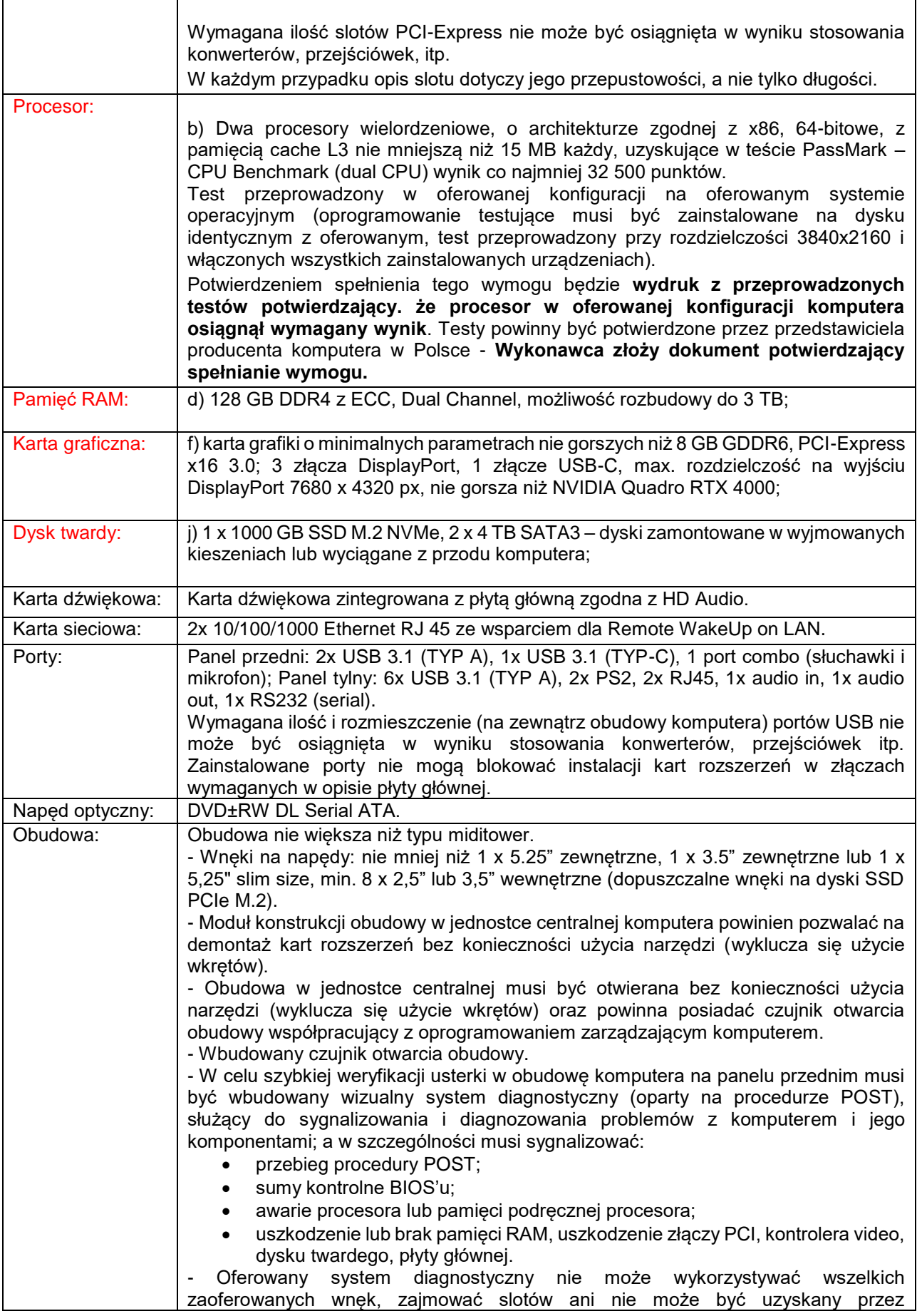

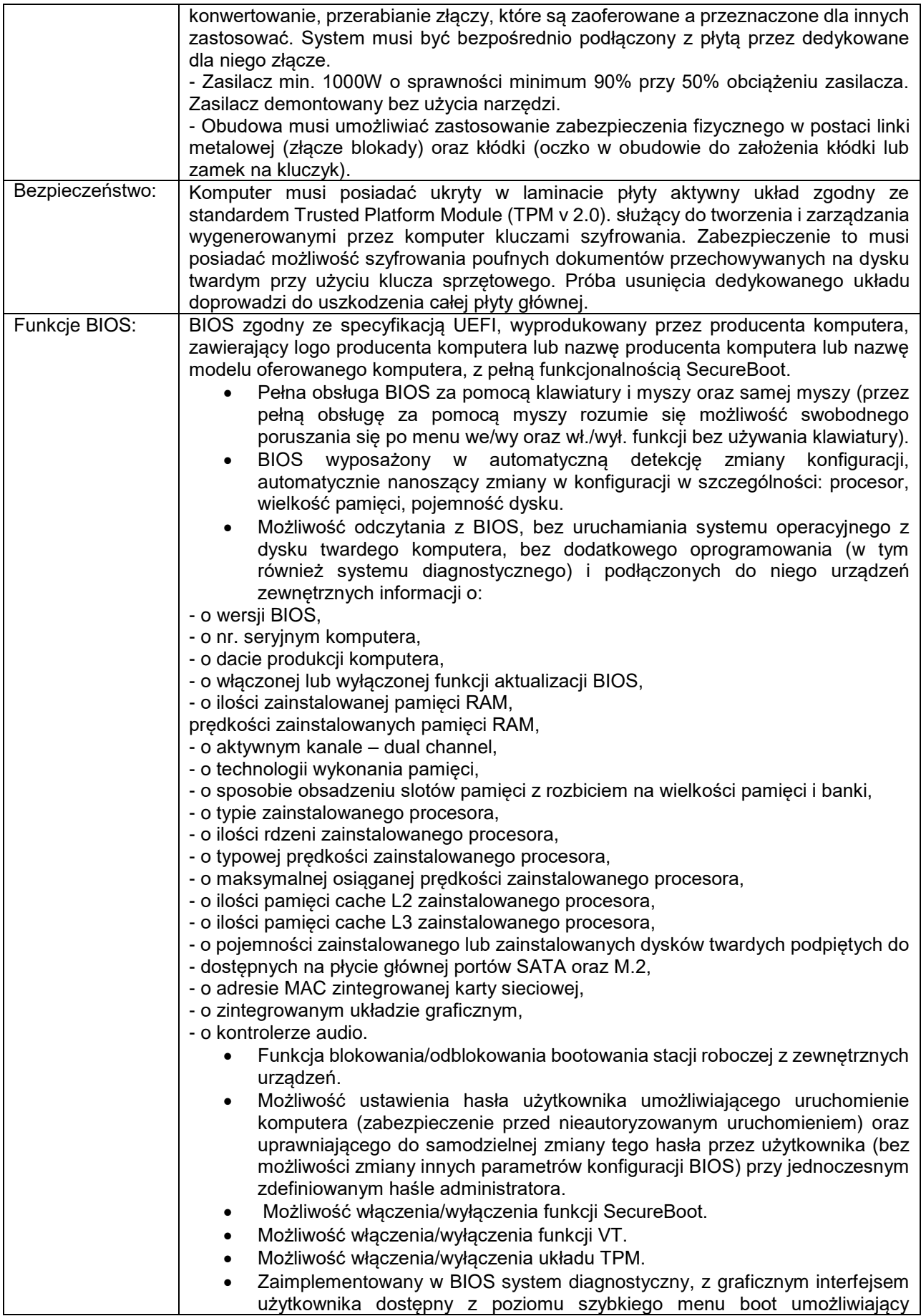

 $\overline{\phantom{0}}$ 

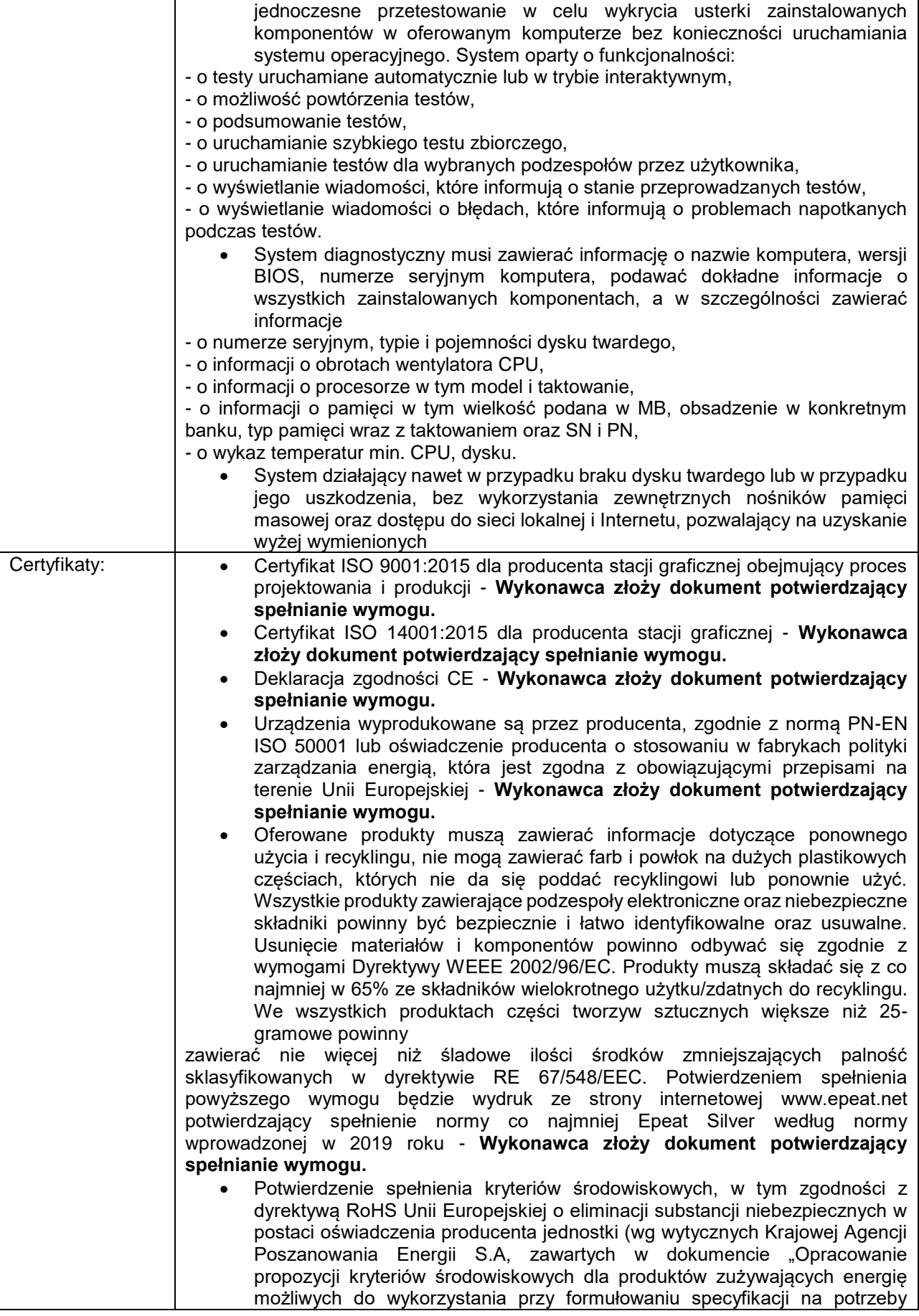

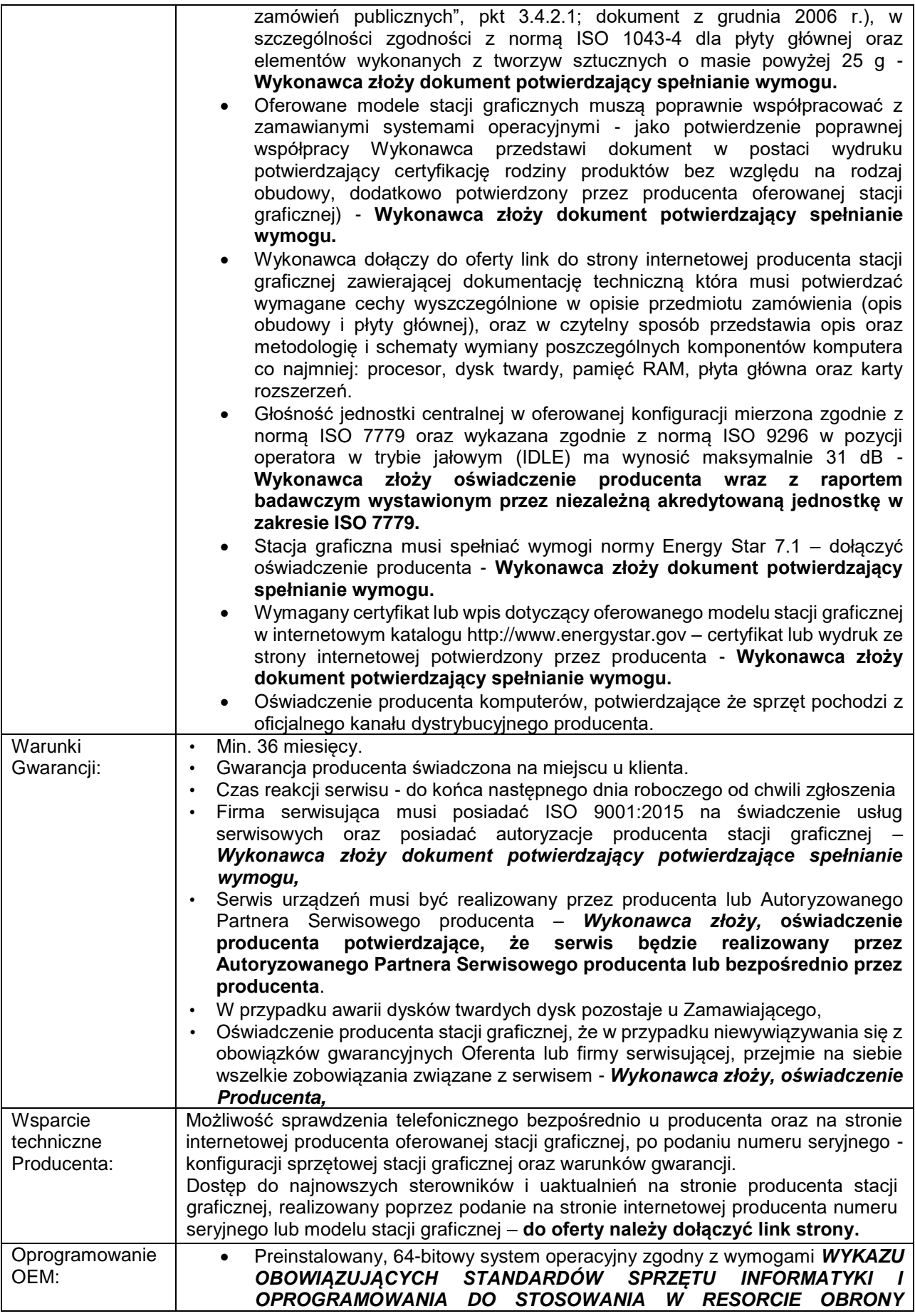

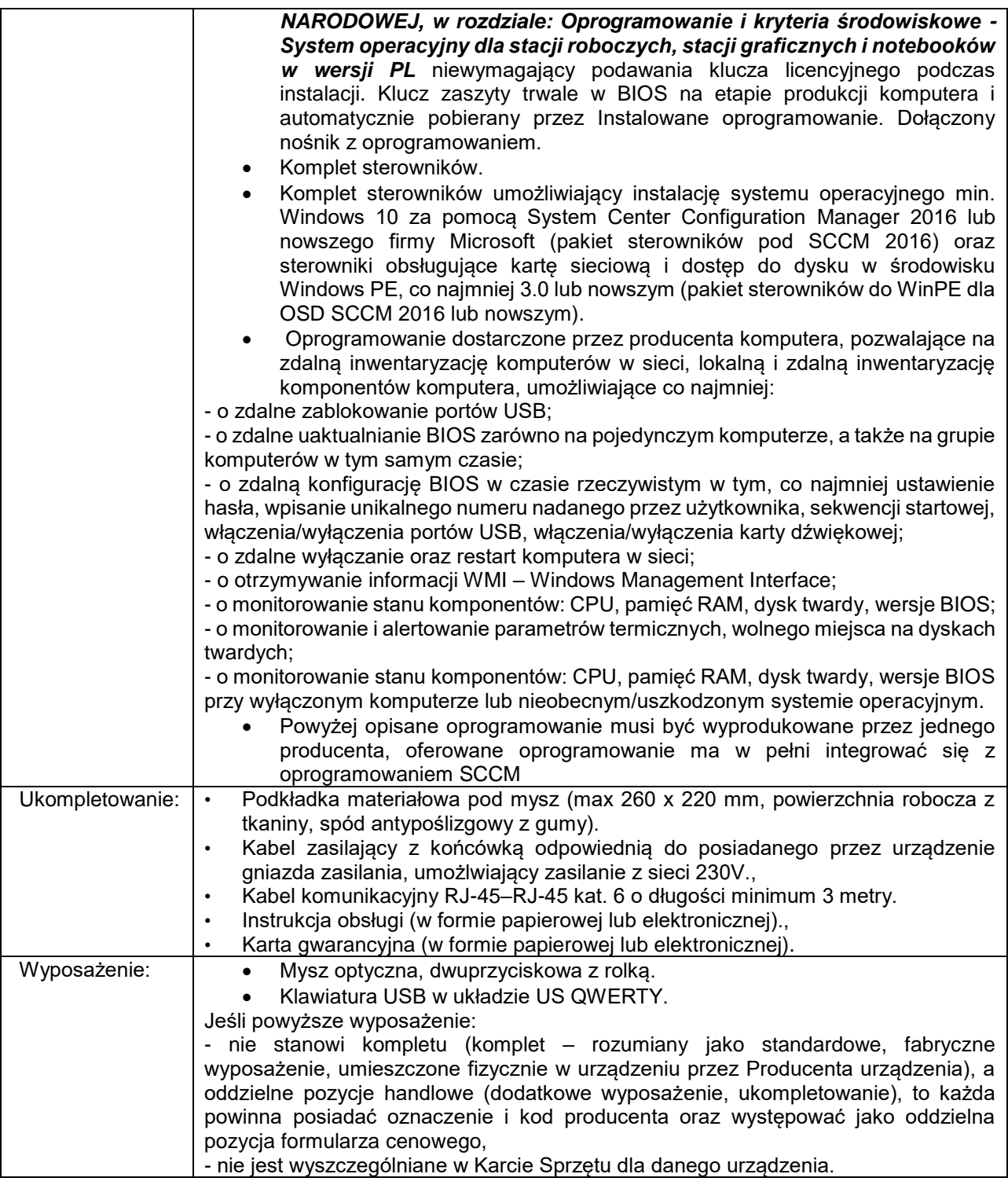

## ZADANIE 3. Notebook "mobilna stacja graficzna" NBSG

Zastosowanie: zaawansowane prace graficzne 2D i 3D.

#### **nie zawiera oprogramowania antywirusowego i biurowego Office**

**Notebook "mobilna stacja graficzna" NBSG (parametry minimalne)** 

÷

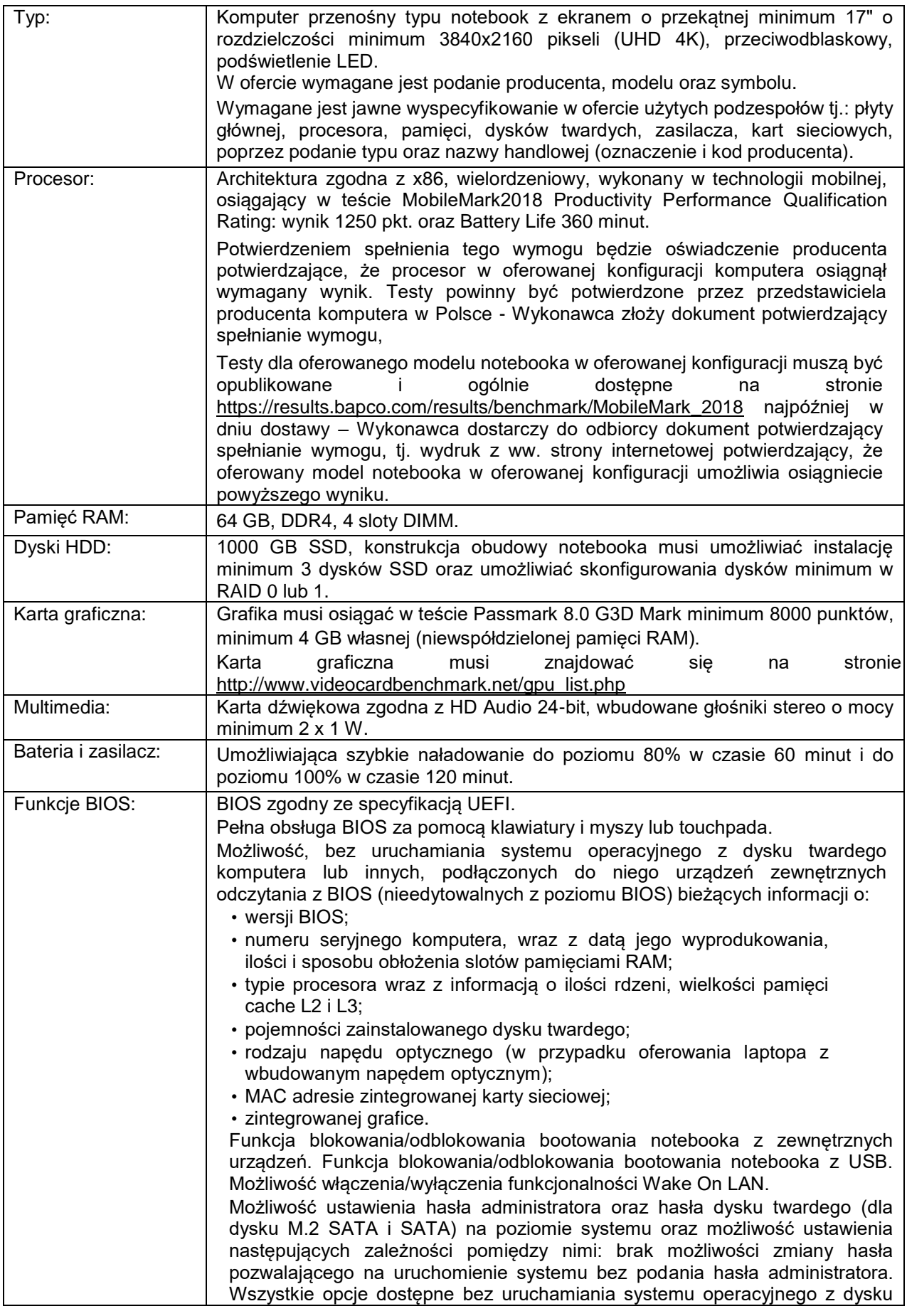

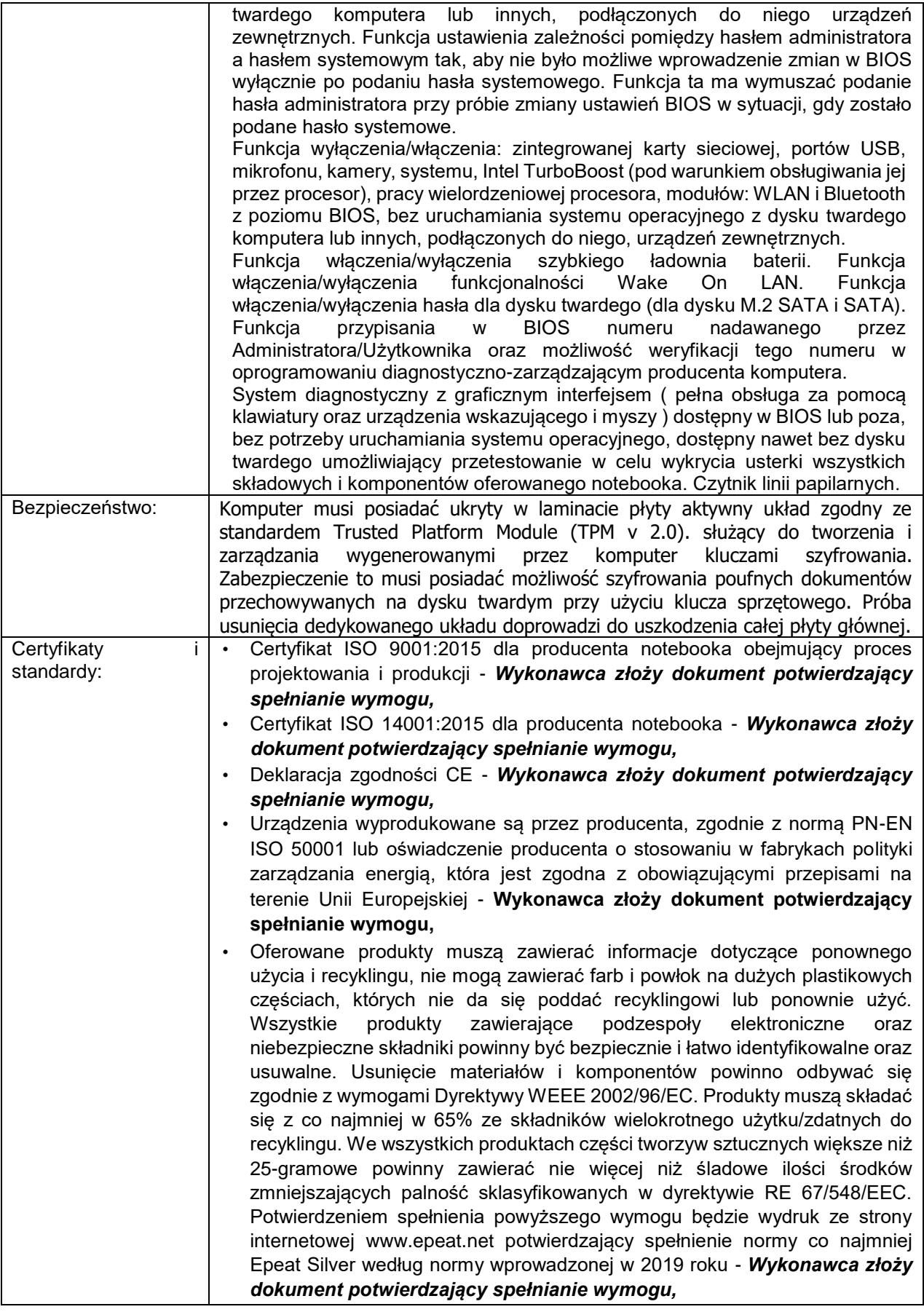

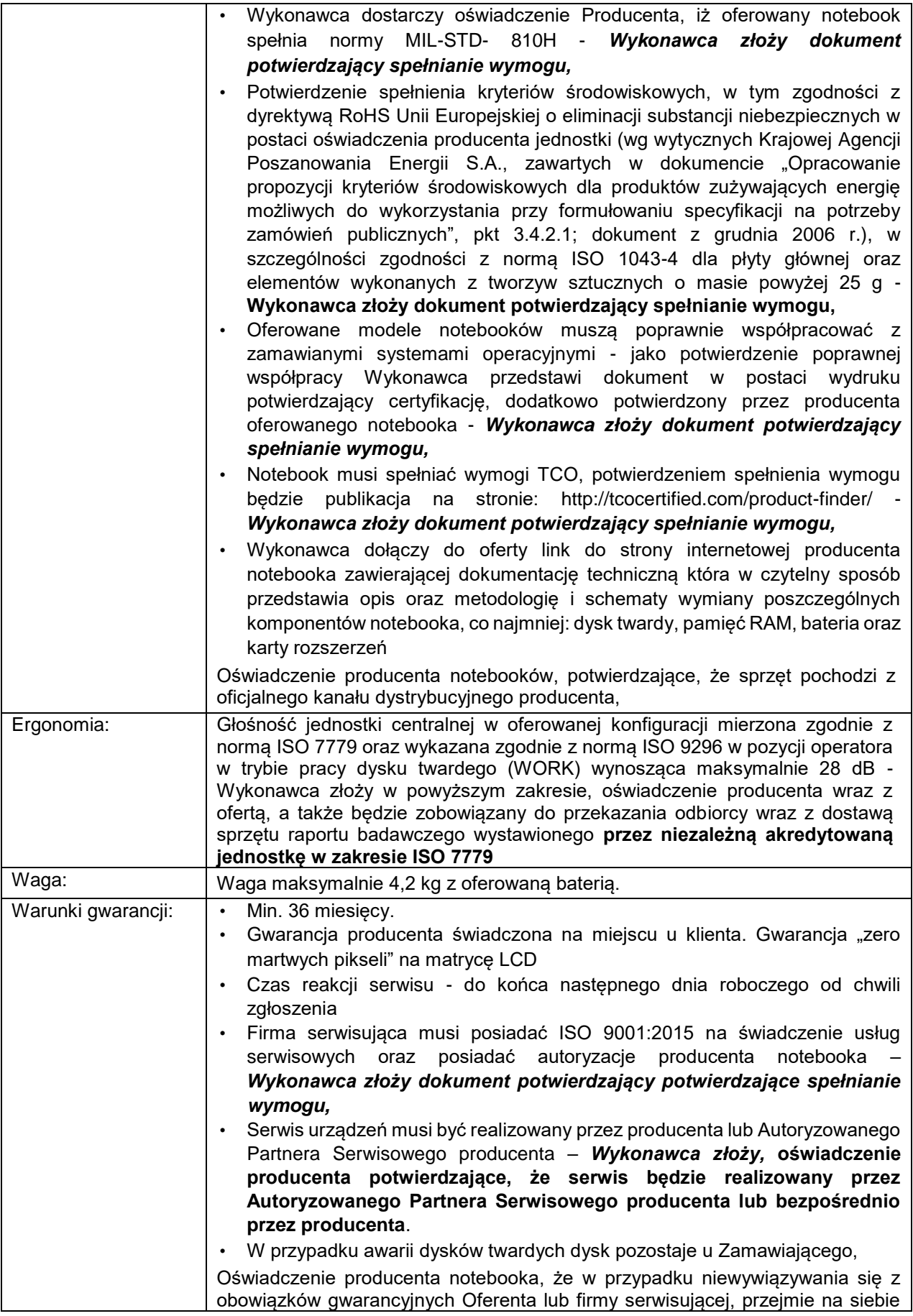

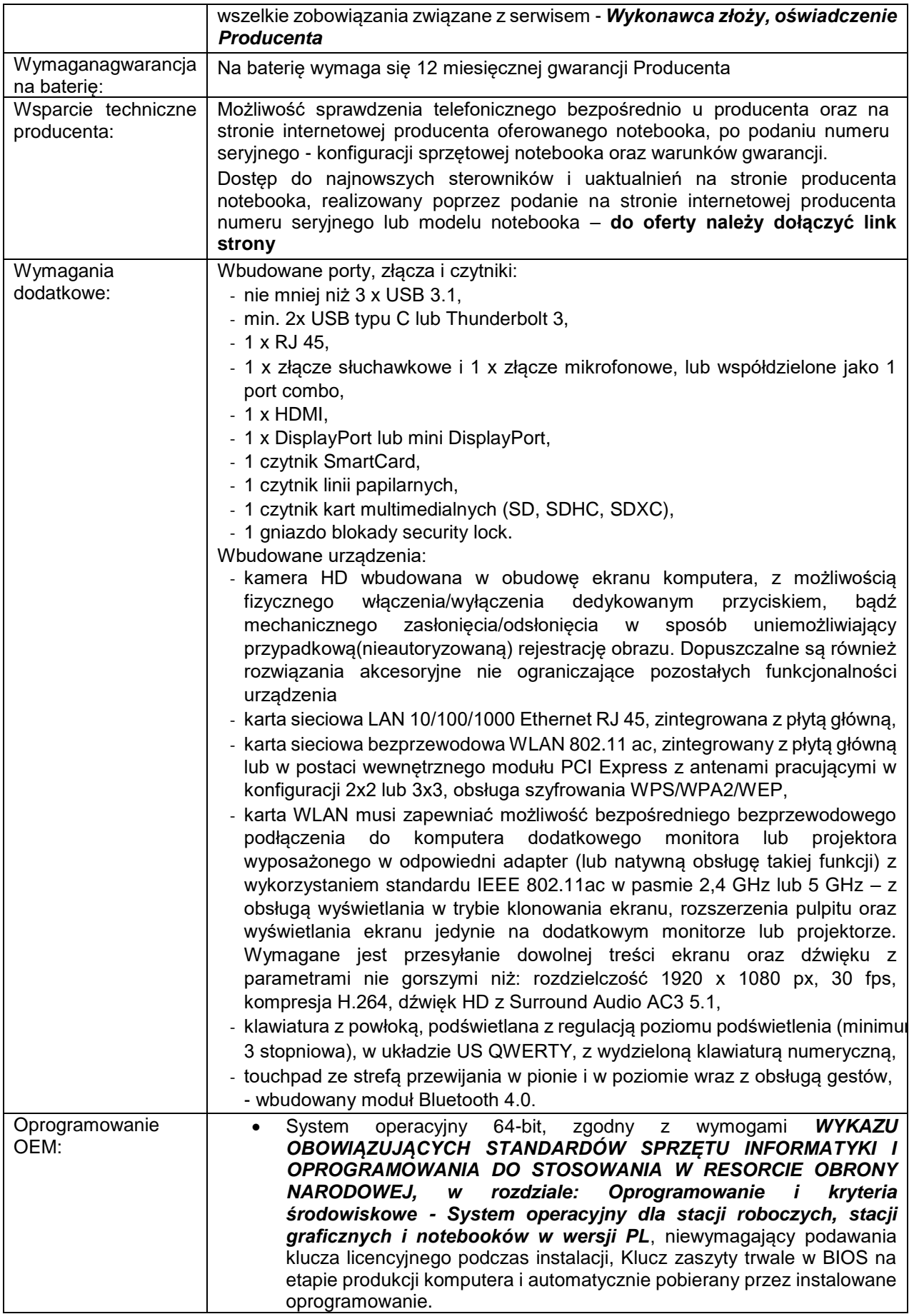

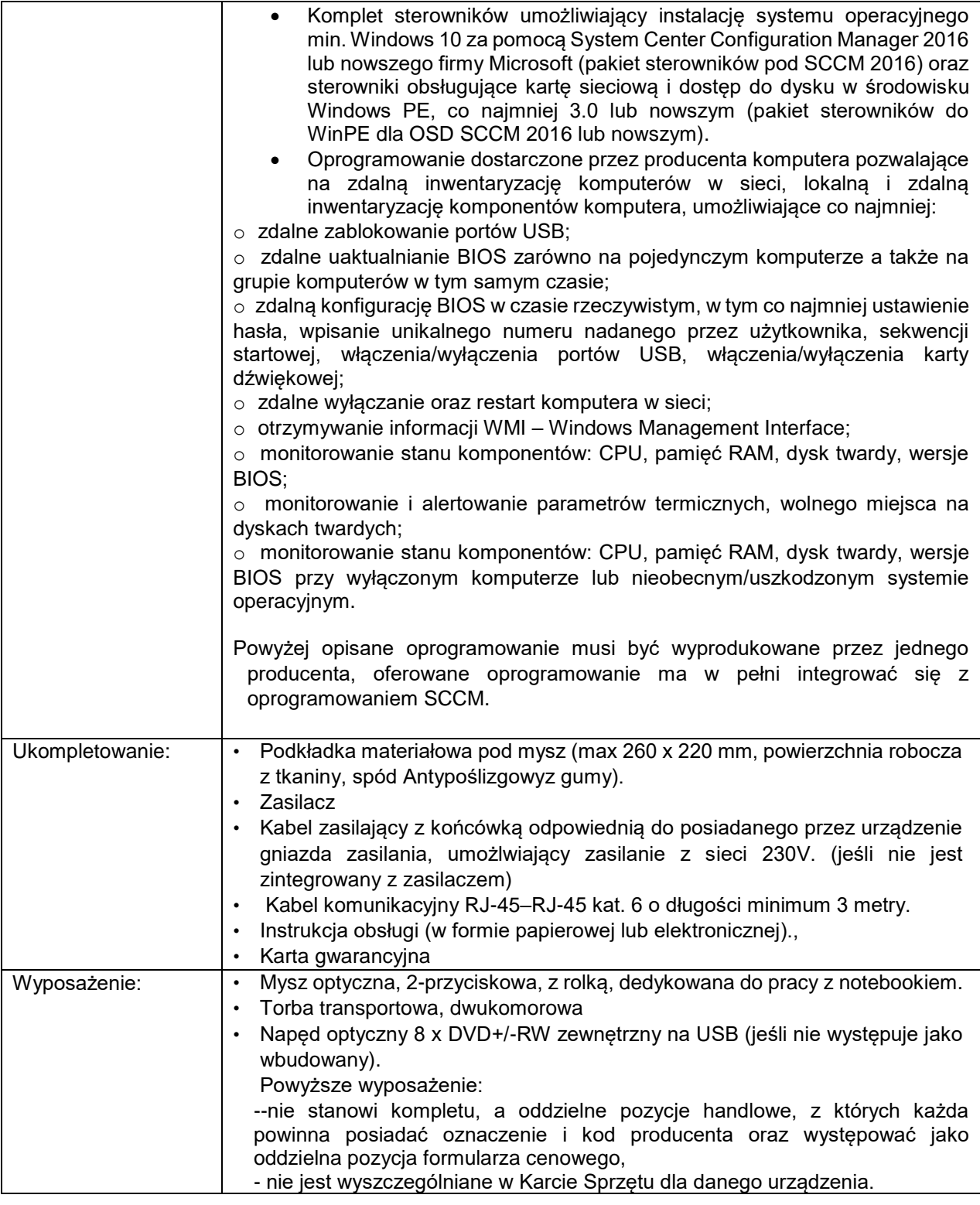

## **ZADANIE 4. Monitor M4G**

Zastosowanie: zaawansowana grafika – do stacji graficznych i szczególnych zastosowań biurowych – np. praca ze złożonymi arkuszami kalkulacyjnymi

**MONITOR 27" (parametry minimalne)** 

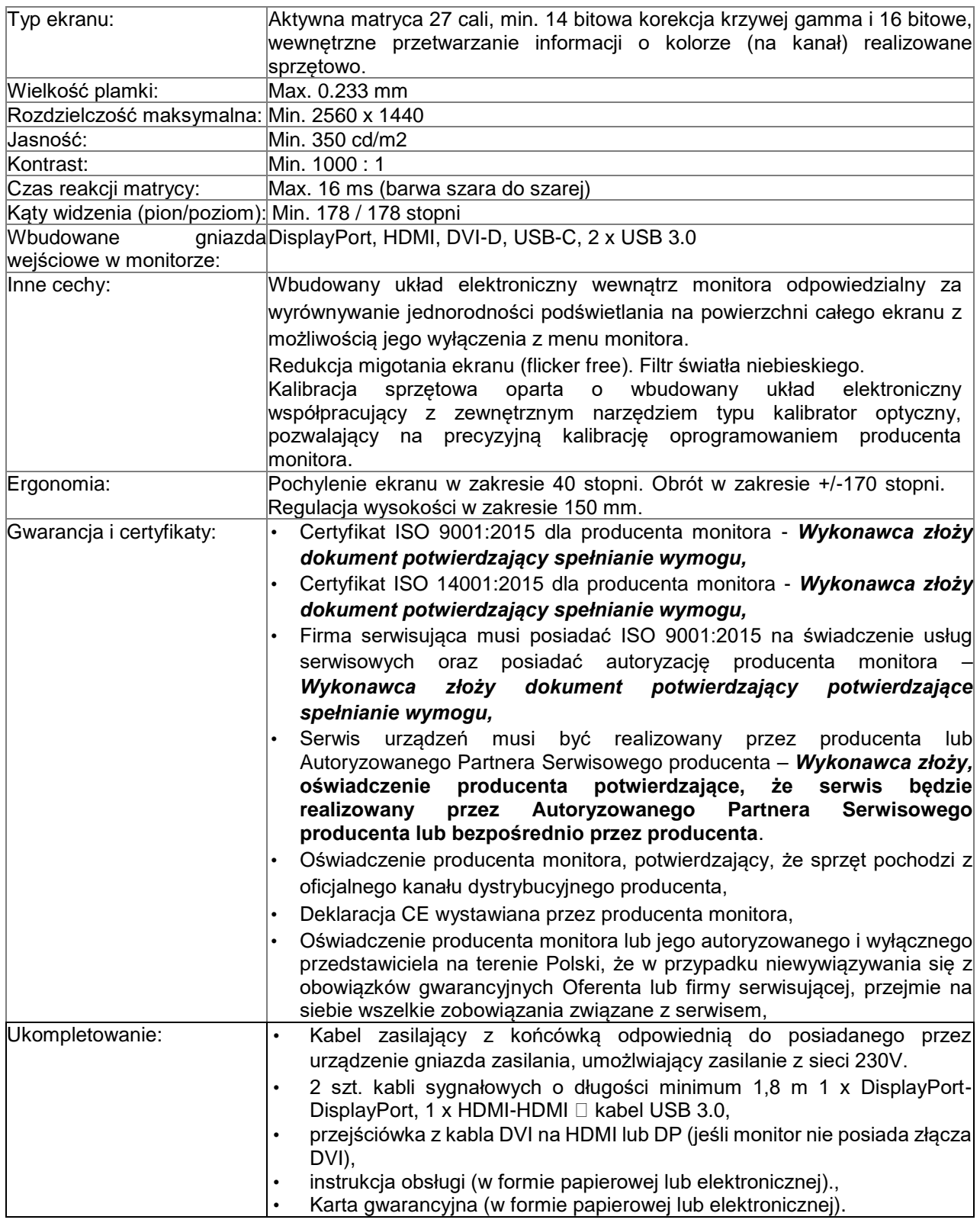

## **ZADANIE 5. Monitor M5**

Zastosowanie: zaawansowana grafika – do stacji graficznych i szczególnych zastosowań biurowych.

**MONITOR 30" (parametry minimalne)** 

Załącznik nr 1 do SWZ po zmianie w dniu 16.05.2022 r., numer sprawy: D/73/2022 strona 19

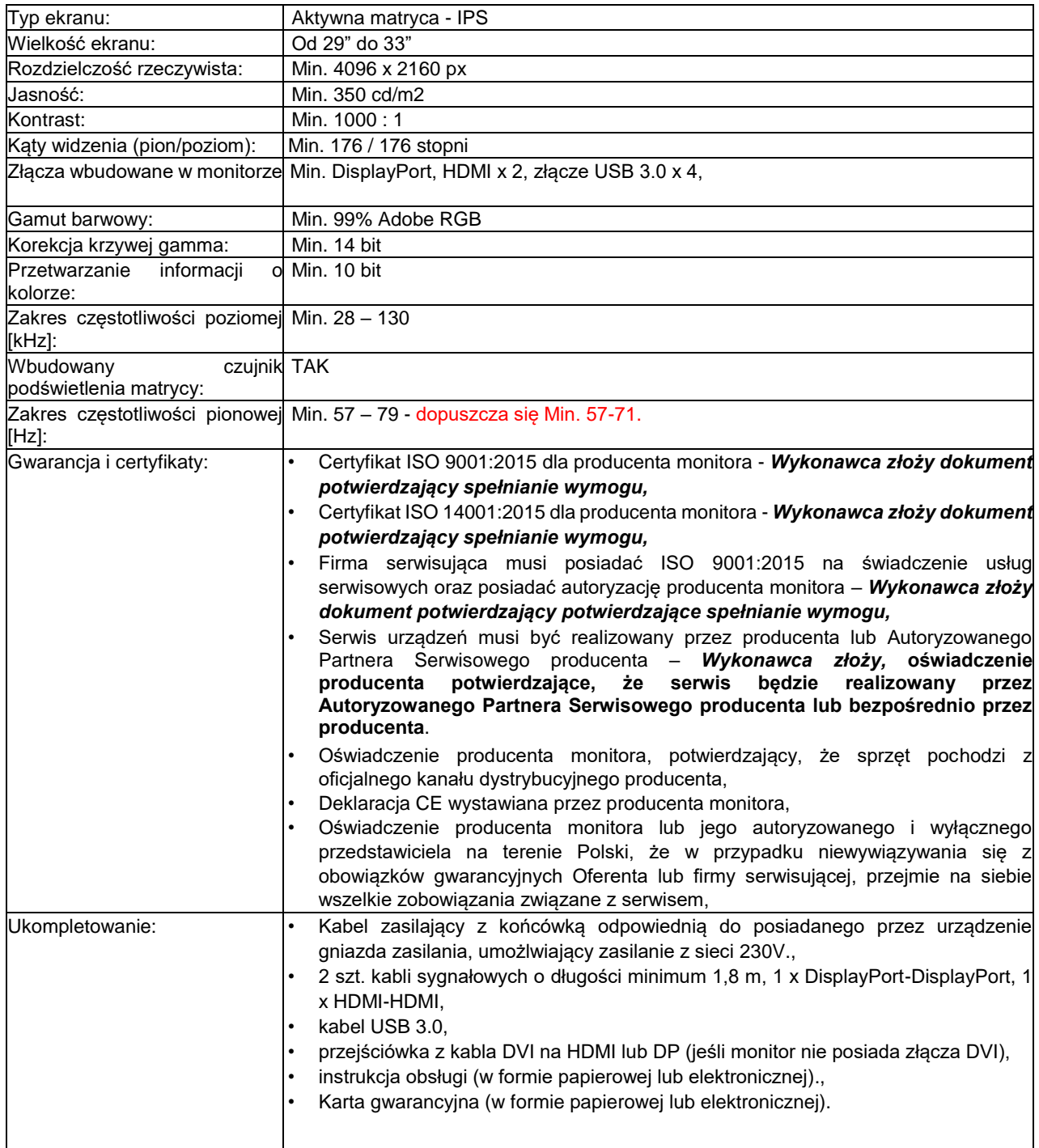

## **ZADANIE 6. SERWER SR1A(bi)**

Serwery nie zawierają oprogramowania systemowego.

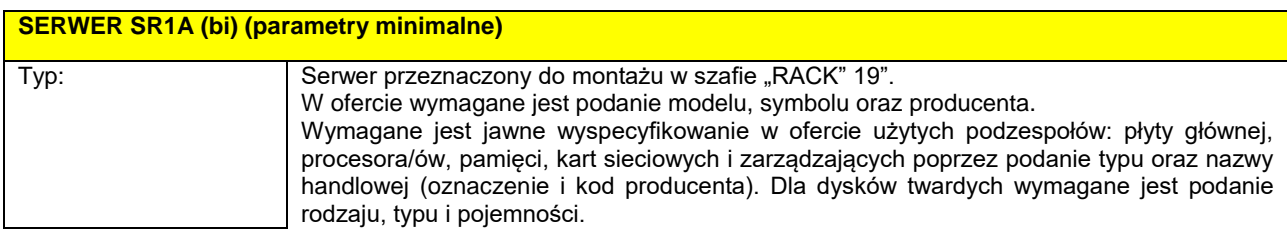

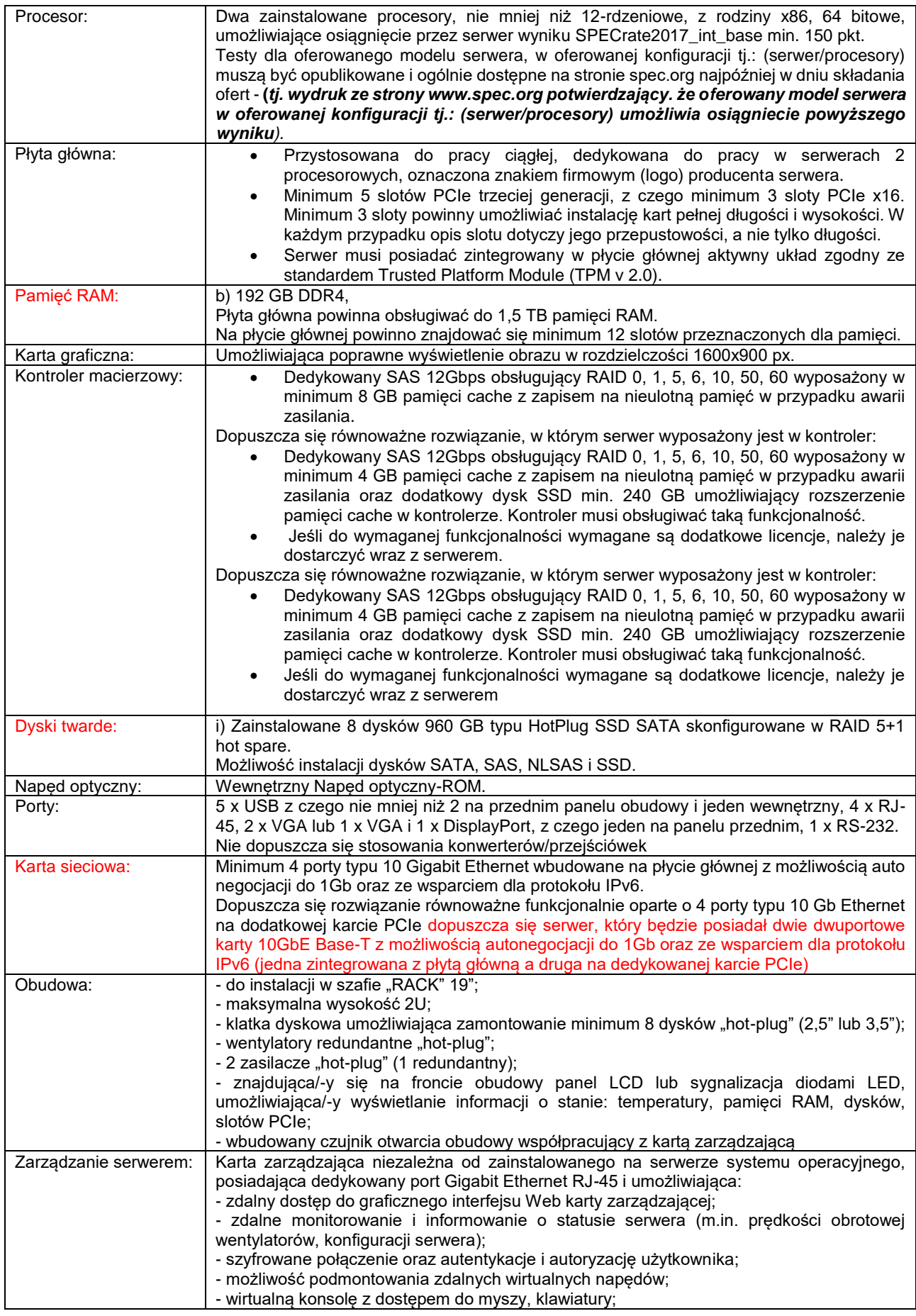

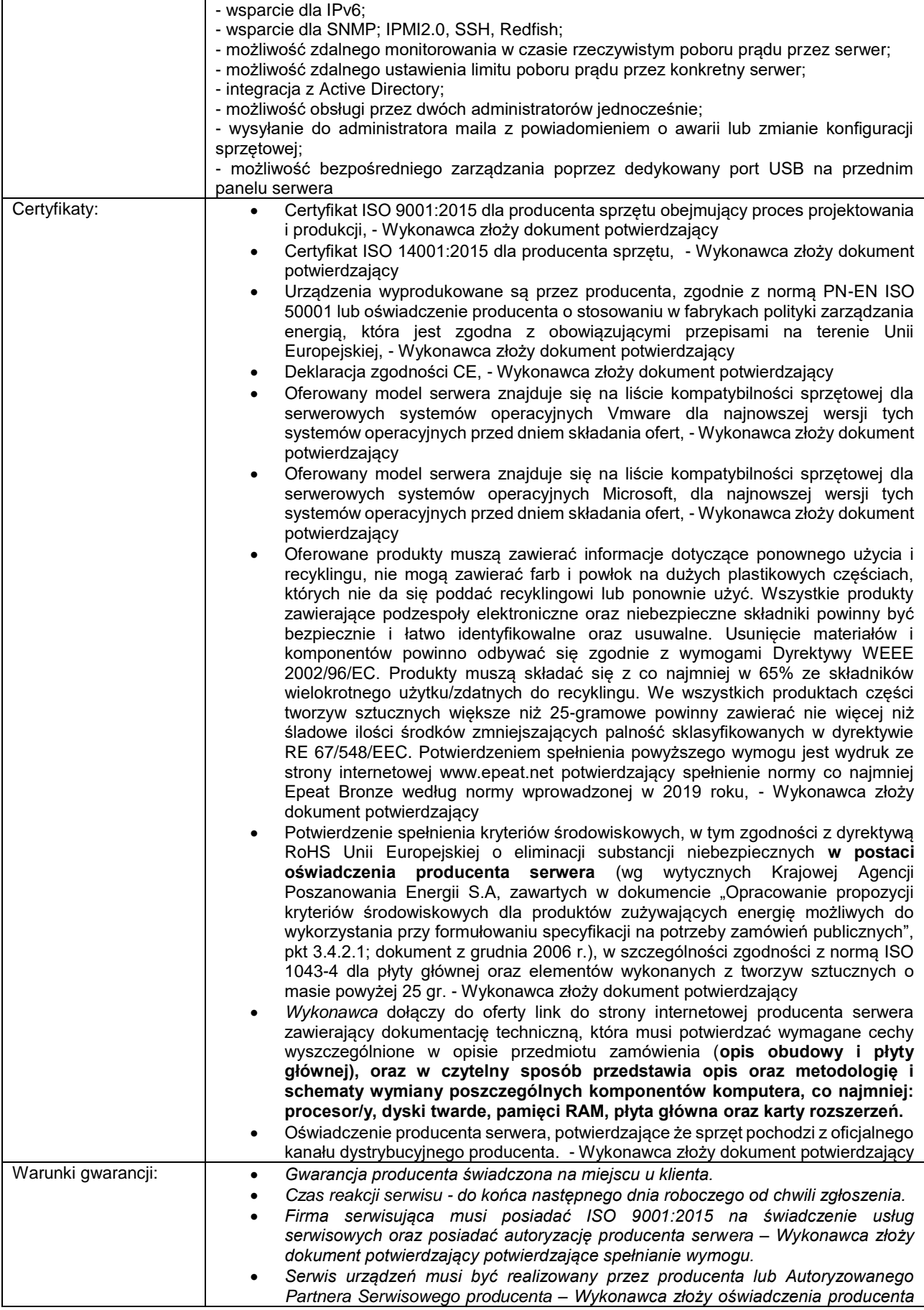

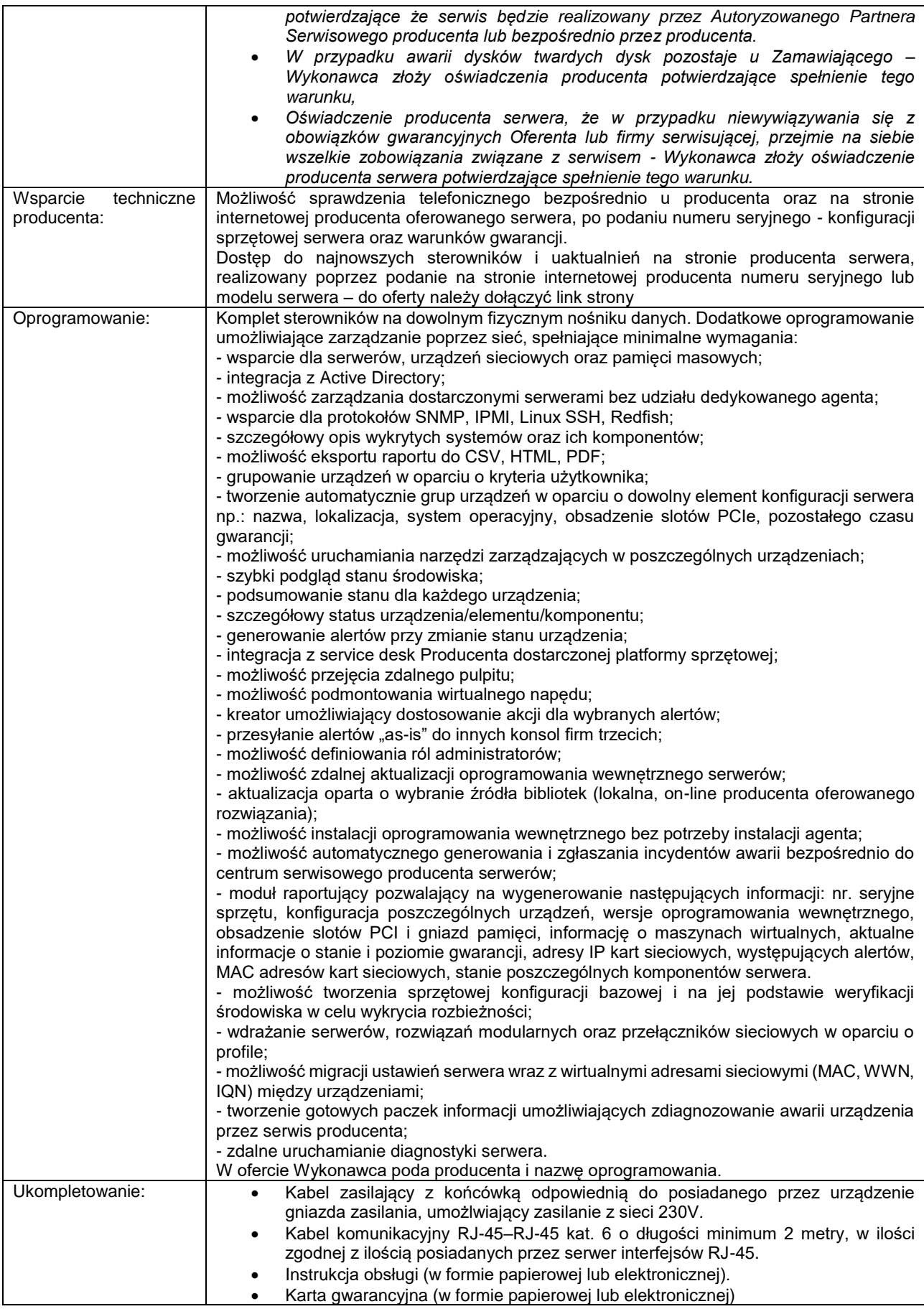

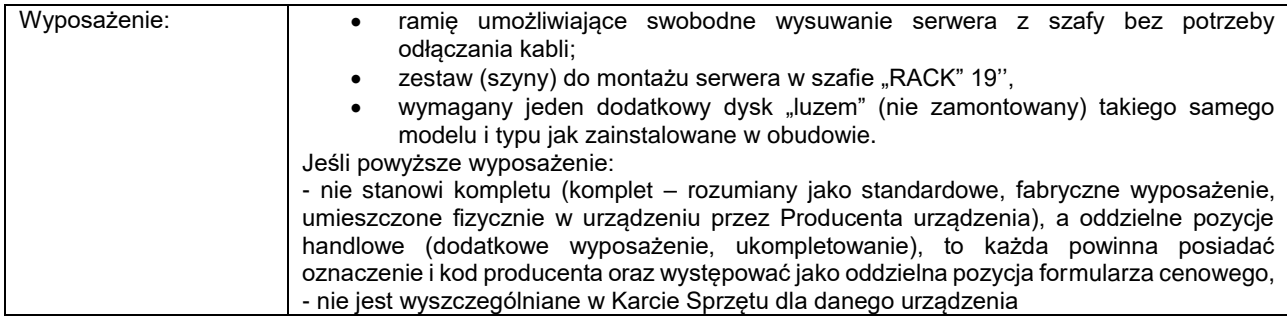

# **ZADANIE 7. PÓŁKA DYSKOWA SB(a)**

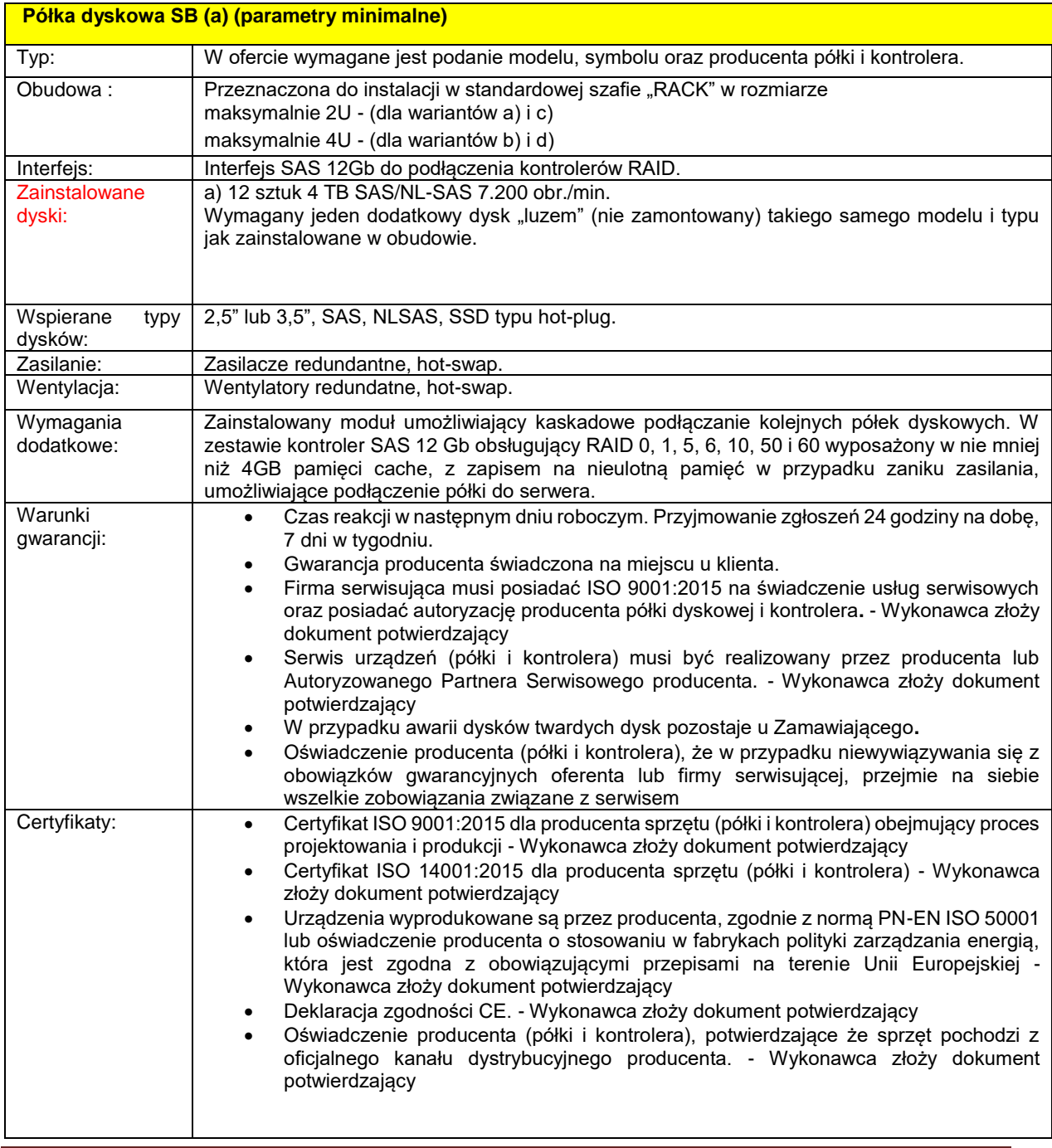

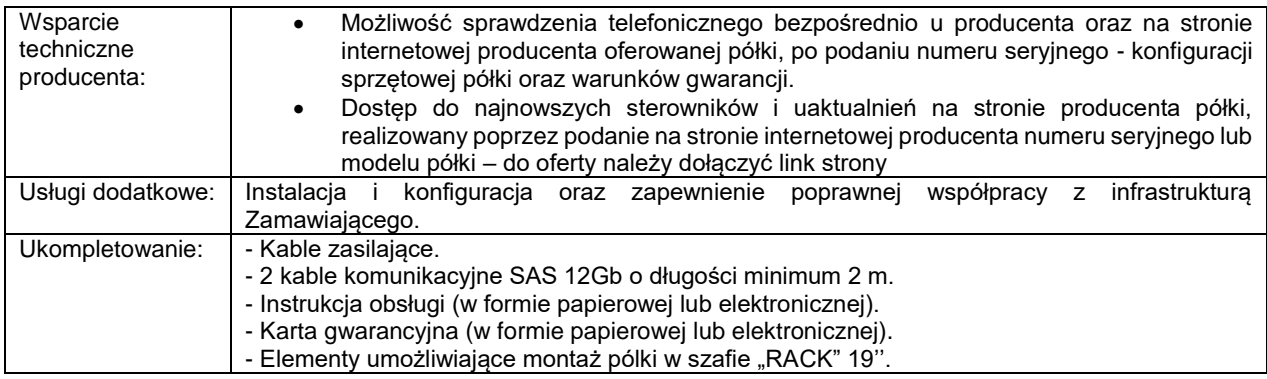

## **ZADANIE 8. Ploter wielkoformatowy PL4 (1,1m/44")**

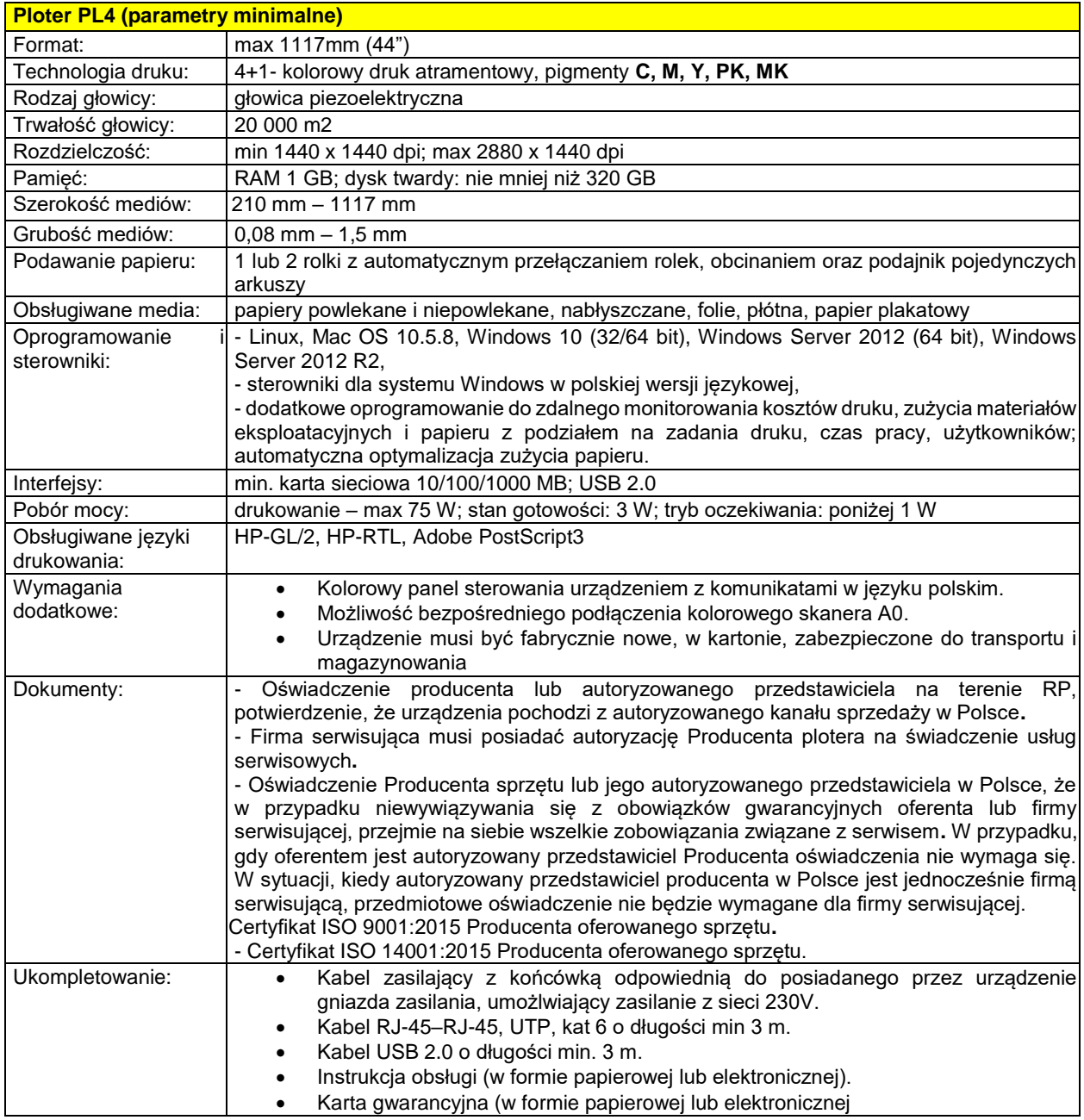

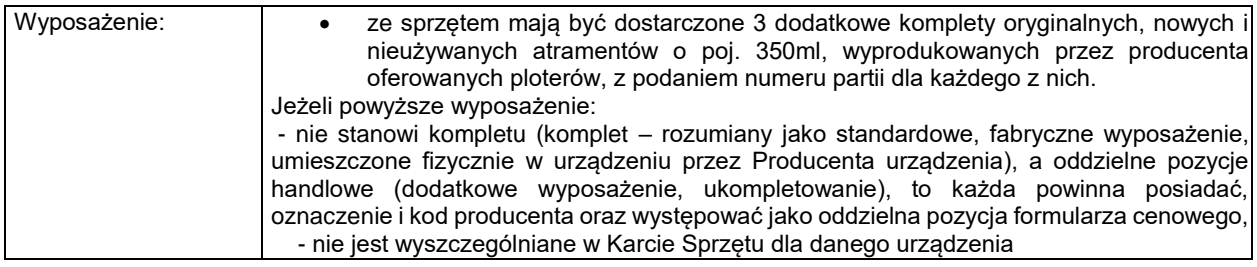

## **ZADANIE 9. Ploter wielkoformatowy PL6 (1,6m/64'')**

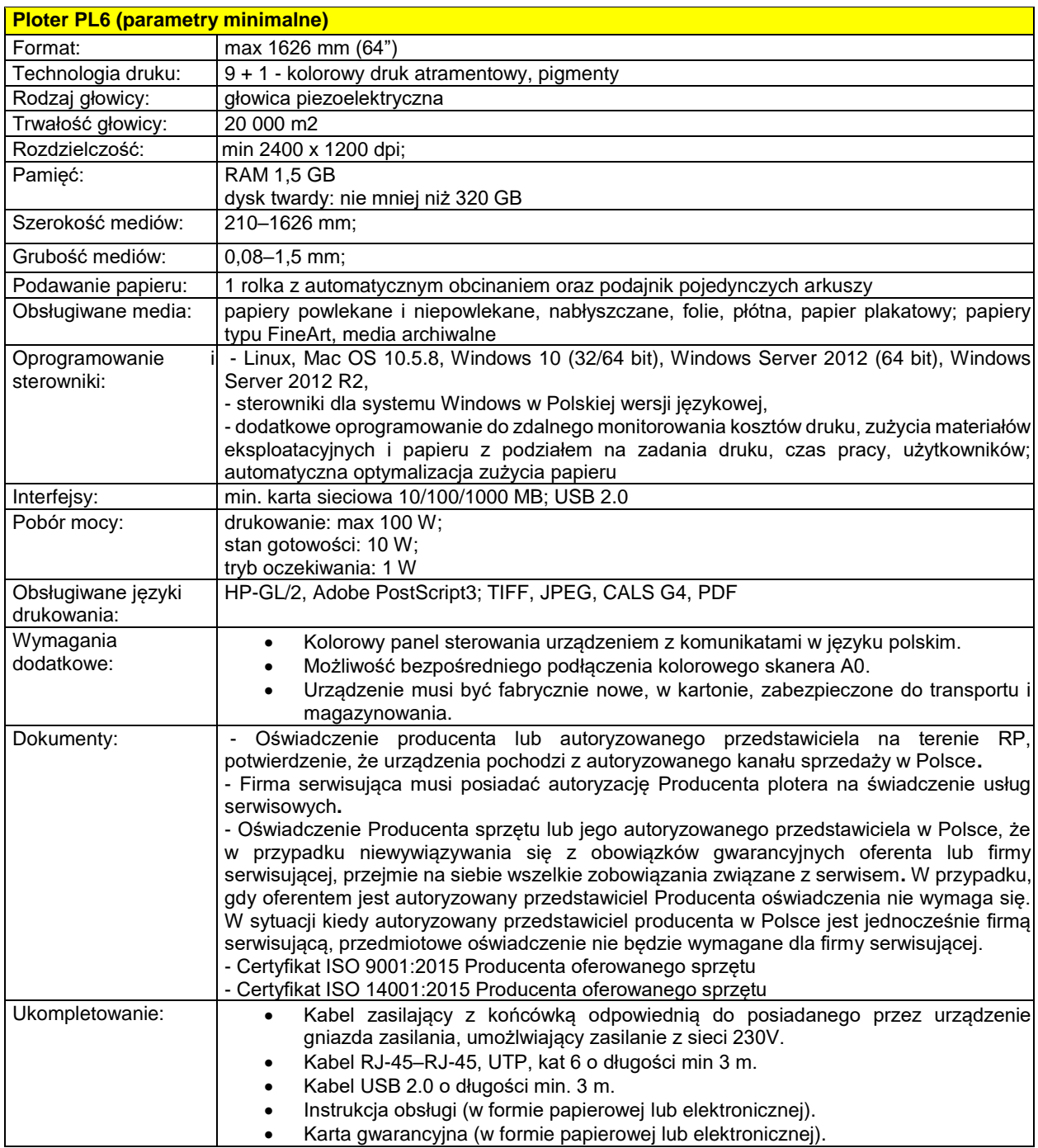

![](_page_26_Picture_253.jpeg)

## **ZADANIE 10. Urządzenie wielofunkcyjne UW5**

#### **Wymagania dotyczące wszystkich urządzeń wielofunkcyjnych:**

1. Zamawiający wymaga jawnego wyspecyfikowania użycia w urządzeniach wielofunkcyjnych informatycznych systemów magazynowania danych – dyski twarde, pamięci flash.

2. Zamawiający wymaga dostarczenia wraz ze sprzętem kompletu sterowników do wspieranych systemów, instrukcji eksploatacyjnych oraz instrukcji obsługi w języku polskim.

3. Zamawiający wymaga zainstalowania i uruchomienia urządzenia wielofunkcyjnego w miejscu i czasie ustalonym przez Zamawiającego (na terenie Polski).

4. Zamawiający wymaga udzielenia na oferowane urządzenia wielofunkcyjne co najmniej **36 miesięcznej**  gwarancji realizowanej na terenie całej Polski.

5. Zamawiający wymaga wykonania naprawy urządzeń wielofunkcyjnych w miejscu eksploatacji, czas reakcji serwisu max 8 godzin roboczych od chwili zgłoszenia (od poniedziałku do piątku, godziny 8 - 16, z wyłączeniem świąt i dni ustawowo wolnych od pracy), czas naprawy max 72 godziny (rozumianych jako 3 dni robocze).

6. Zamawiający wymaga, aby w przypadku konieczności zabrania sprzętu do naprawy przez serwis, informatyczne nośniki danych zainstalowane w urządzeniach wielofunkcyjnych musiały zostać wymontowane i pozostawione użytkownikowi.

7. Zamawiający zastrzega sobie prawo do SAMODZIELNEGO wyjęcia i montażu informatycznych nośników danych (celem rejestracji) z urządzeń BEZ UTRATY GWARANCJI.

8. Wykonawca zobowiązany jest w przypadku naprawy urządzeń wielofunkcyjnych poza miejscem eksploatacji przetransportować urządzenia wielofunkcyjne na swój koszt i ryzyko, a także zastąpić uszkodzone urządzenia wielofunkcyjne urządzeniami o parametrach nie gorszych niż sprzęt naprawiany.

9. Zamawiający wymaga wyraźnego zapisu w karcie gwarancyjnej, gdzie i jak należy zgłaszać naprawy (mail, fax, tel.).

10. W przypadku wystąpienia, w ciągu pierwszego roku gwarancji, awarii, wady bądź usterki tego samego urządzenia, elementu (podzespołu): w więcej niż 10% ilości dostarczonego sprzętu (dla dostaw dotyczących powyżej 40 szt.), Wykonawca zobowiązany jest, do wymiany ww. urządzenia, elementu (podzespołu) na swój koszt, w całym sprzęcie stanowiącym przedmiot zamówienia.

Wymiana powinna zostać wykonana w terminie do 2 miesięcy od otrzymania żądania. W uzasadnionych przypadkach związanych z ww. okolicznościami, Zamawiający zastrzega sobie prawo odstąpienia od umowy i zastosowanie sankcji wynikających z zapisów zawartych we wzorze umowy.

![](_page_26_Picture_254.jpeg)

**Urządzenie wielofunkcyjne cyfrowe kolorowe UW5 - drukarka, kopiarka, skaner (parametry minimalne)** 

Załącznik nr 1 do SWZ po zmianie w dniu 16.05.2022 r., numer sprawy: D/73/2022 strona 27

![](_page_27_Picture_242.jpeg)

![](_page_28_Picture_196.jpeg)

#### **2. Miejsce dostawy**

![](_page_28_Picture_197.jpeg)

## **3. System operacyjny dla stacji roboczych, stacji graficznych i notebooków**

Dla stacji roboczych, stacji graficznych i notebooków system w wersji 64-bitowej.

System operacyjny klasy PC musi spełniać następujące wymagania poprzez natywne dla niego mechanizmy, bez użycia dodatkowych aplikacji:

- 1. Możliwość dokonywania aktualizacji i poprawek systemu przez Internet z możliwością wyboru instalowanych poprawek.
- 2. Możliwość dokonywania uaktualnień sterowników urządzeń przez Internet witrynę producenta systemu.
- 3. Darmowe aktualizacje w ramach wersji systemu operacyjnego przez Internet (niezbędne aktualizacje, poprawki, biuletyny bezpieczeństwa muszą być dostarczane bez dodatkowych opłat) – wymagane podanie nazwy strony serwera WWW.
- 4. Internetowa aktualizacja zapewniona w języku polskim.
- 5. Wbudowana zapora internetowa (firewall) dla ochrony połączeń internetowych; zintegrowana z systemem konsola do zarządzania ustawieniami zapory i regułami IPv4 i IPv6.
- 6. Zlokalizowane w języku polskim, co najmniej następujące elementy: menu, odtwarzacz multimediów, pomoc, komunikaty systemowe.
- 7. Wsparcie dla większości powszechnie używanych urządzeń peryferyjnych (drukarek, urządzeń sieciowych, standardów USB, Plug&Play, Wi-Fi).
- 8. Funkcjonalność automatycznej zmiany domyślnej drukarki w zależności od sieci, do której podłączony jest komputer.
- 9. Możliwość zdalnej automatycznej instalacji, konfiguracji, administrowania oraz aktualizowania systemu.
- 10. Zabezpieczony hasłem, hierarchiczny dostęp do systemu, konta i profile użytkowników zarządzane zdalnie; praca systemu w trybie ochrony kont użytkowników.
- 11. Zintegrowany z systemem moduł wyszukiwania informacji (plików różnego typu) dostępny z kilku poziomów: poziom menu, poziom otwartego okna systemu operacyjnego; system wyszukiwania oparty na konfigurowalnym przez użytkownika module indeksacji zasobów lokalnych.
- 12. Zintegrowane z systemem operacyjnym narzędzia zwalczające złośliwe oprogramowanie; aktualizacje dostępne u producenta nieodpłatnie bez ograniczeń czasowych.
- 13. Funkcje związane z obsługą komputerów typu TABLET PC, z wbudowanym modułem "uczenia się" pisma użytkownika – obsługa języka polskiego.
- 14. Funkcjonalność rozpoznawania mowy, pozwalającą na sterowanie komputerem głosowo, wraz z modułem "uczenia się" głosu użytkownika.
- 15. Zintegrowany z systemem operacyjnym moduł synchronizacji komputera z urządzeniami zewnętrznymi.
- 16. Wbudowany system pomocy w języku polskim.
- 17. Certyfikat (dokument) producenta oprogramowania potwierdzający poprawność pracy systemu operacyjnego z dostarczanym sprzętem.
- 18. Możliwość przystosowania stanowiska dla osób niepełnosprawnych (np. słabo widzących).
- 19. Możliwość zarządzania stacją roboczą poprzez polityki przez politykę rozumiemy zestaw reguł definiujących lub ograniczających funkcjonalność systemu lub aplikacji.
- 20. Wdrażanie IPSEC oparte na zestawach reguł definiujących ustawienia zarządzanych w sposób centralny.
- 21. Automatyczne występowanie i używanie (wystawianie) certyfikatów PKI X.509.
- 22. Wsparcie dla logowania przy pomocy smartcard.
- 23. Rozbudowane polityki bezpieczeństwa polityki dla systemu operacyjnego i dla wskazanych aplikacji.
- 24. Narzędzia służące do administracji, do wykonywania kopii zapasowych polityk i ich odtwarzania oraz generowania raportów z ustawień polityk.
- 25. Wsparcie dla Sun Java i .NET Framework 1.1 i 2.0 i 3.0 i 4.5 i 4.6 i 4.7 możliwość uruchomienia aplikacji działających we wskazanych środowiskach.
- 26. Wsparcie dla JScript i VBScript możliwość uruchamiania interpretera poleceń.
- 27. Zdalna pomoc i współdzielenie aplikacji możliwość zdalnego przejęcia sesji zalogowanego użytkownika celem rozwiązania problemu z komputerem.
- 28. Rozwiązanie służące do automatycznego zbudowania obrazu systemu wraz z aplikacjami. Obraz systemu służyć ma do automatycznego upowszechnienia systemu operacyjnego inicjowanego i wykonywanego w całości poprzez sieć komputerową.
- 29. Rozwiązanie umożliwiające wdrożenie nowego obrazu poprzez zdalną instalację.
- 30. Graficzne środowisko instalacji i konfiguracji.
- 31. Transakcyjny system plików pozwalający na stosowanie przydziałów (ang. quota) na dysku dla użytkowników oraz zapewniający większą niezawodność i pozwalający tworzyć kopie zapasowe.
- 32. Zarządzanie kontami użytkowników sieci oraz urządzeniami sieciowymi tj. drukarki, modemy, woluminy dyskowe, usługi katalogowe.
- 33. Udostępnianie połączenia internetowego.
- 34. Oprogramowanie dla tworzenia kopii zapasowych (Backup); automatyczne wykonywanie kopii plików z możliwością automatycznego przywrócenia wersji wcześniejszej.
- 35. Możliwość przywracania plików systemowych.
- 36. Funkcjonalność pozwalająca na identyfikację sieci komputerowych, do których jest system podłączony, zapamiętywanie ustawień i przypisywanie do min. 3 kategorii bezpieczeństwa (z predefiniowanymi odpowiednio do kategorii ustawieniami zapory sieciowej, udostępniania plików itp.).
- 37. Możliwość blokowania lub dopuszczania dowolnych urządzeń peryferyjnych za pomocą polityk grupowych (np. przy użyciu numerów identyfikacyjnych sprzętu).
- 38. Możliwość, w ramach posiadanej licencji, do używania co najmniej dwóch wcześniejszych wersji oprogramowania systemowego.

## **4. Warunki techniczne:**

1

- 1. W przypadku zaistnienia potrzeby przetestowania oferowanego sprzętu, Wykonawca dostarczy egzemplarze testowe oferowanego sprzętu<sup>1</sup> po otwarciu ofert, w czasie i miejscu wskazanym przez Zamawiającego, celem weryfikacji spełnienia minimalnych wymogów technicznych.
- 2. Dostarczone wyroby (nowe, z uwzględnieniem aktualnych technologii, pierwszej kategorii, nie starsze niż 9 miesięcy licząc od dnia dostawy) muszą spełniać wymagania jakościowe potwierdzone przez producenta w systemie pełnego zapewnienia jakości, stosowanego podczas projektowania, produkcji, badań i końcowej kontroli wyrobów.
- 3. Wszystkie wymagane testy wydajności i głośności mają dotyczyć sprzętu w oferowanej konfiguracji. Pozostałe wymagane certyfikaty mogą dotyczyć oferowanej platformy sprzętowej.
- 4. Wykonawca dostarczy do każdego egzemplarza sprzętu wydrukowaną kartę gwarancyjną oraz instrukcję w języku polskim – instalacji, użytkowania i obsługi (zwane dalej –

 $1$  Dotyczy przede wszystkim stacji roboczych, stacji graficznych, notebooków i monitorów.

Załącznik nr 1 do SWZ po zmianie w dniu 16.05.2022 r., numer sprawy: D/73/2022 strona 31

*"dokumentacją użytkownika"*), z wyłączeniem zakupów realizowanych poza granicami kraju.

- 5. Wykonawca dostarczy do każdego egzemplarza sprzętu Kartę Sprzętu, zgodną z wzorem określonym w punkcie 6.4 niniejszego dokumentu, zawierającą pełną listę podzespołów, wyposażenia i oprogramowania wraz z ich ilością, wchodzącego w skład ukompletowania tego sprzętu oraz z numerami seryjnymi i dokładną nazwą modelu.
- 6. Wykonawca sporządzi Kartę Sprzętu według wzoru określonego w załączniku do umowy.
- 7. Wykonawca nie później niż 10 dni po podpisaniu umowy zobowiązany jest do opracowania i przesłania w formie elektronicznej do Odbiorcy, Karty Wyrobu sporządzonej według wzoru załączonego do umowy. Należy sporządzić jedną Kartę Wyrobu na każdy rodzaj asortymentu i jego wyposażenia zawarty w umowie.
- 8. Wykonawca w Karcie Sprzętu poda: rodzaj, nazwę, producenta, model i pojemność wszystkich informatycznych nośników danych oraz w spisie przewidzianym dla płyt głównych – rodzaju pamięci zainstalowanych na stałe (np. flash - 8 GB).
- 9. Wykonawca w dodatkowym dokumencie producenta sprzętu lub instrukcji, o której mowa w punkcie 4 wskaże lokalizację wszystkich informatycznych nośników danych. Określi również: sposób ich montażu, jakie dane są przechowywane na nośniku (pliki serwera wydruków, dokumenty skanowane, inne dane - podać rodzaj danych) oraz określi, jak przeprowadzić odtwarzanie systemu w przypadku konieczności usunięcia informacji z dysków.